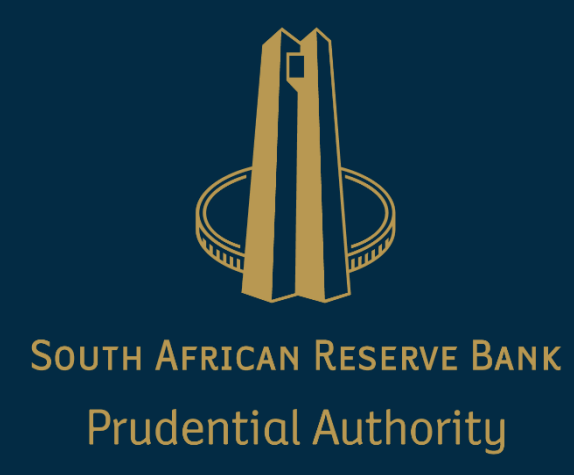

# **SupTech API Reference Guide**

**Scope of Use : Externally-Facing APIs for Automated Submissions by Reporting Entities**

# **Part 1 - Authentication**

# Version Overview

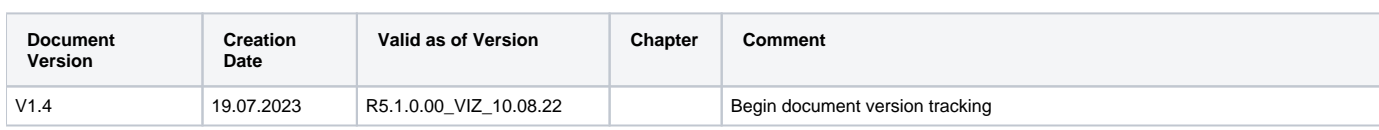

# Table of Contents

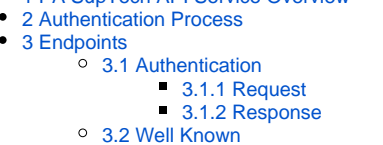

**1 PA SunTech API Service Overview** 

- **[3.2.1 Request](#page-2-2)** 
	- [3.2.2 Response](#page-3-0)

# <span id="page-1-0"></span>1 PA SupTech API Service Overview

API documentation is key to successful uptake/usage of APIs. It improves developer experience by letting people integrate API efficiently and also increase: user awareness. PA SupTech exposes API endpoints via the PA SupTech API Service (VAS).

PA SupTech APIs are JSON-based RESTful APIs to Open API Specifications (OAS 2.0). have predictable resource-oriented URLs, accept requests, return responses, and uses standard HTTP response codes, authentication, and verbs. VAS is the primary machine-to-machine communication to push data into and out of pull data out of PA SupTech.

Also note that:

- VAS supports **https** only, i.e. not http.
- VAS returns responses (information) in the preferred language of the user. It does not return exhaustive translatable fields.

# <span id="page-1-1"></span>2 Authentication Process

The purpose of this section of the document is to describe how machine-to-machine authentication can be achieved via the authentication endpoint, i.e. the process. The mechanism of integration is via OAS 2.0 standard RESTful APIs, allowing authentication of a user.

It is expected that the consumer of this document has the ability to develop a connection to an API endpoint.

The process is simply to call the authentication endpoint which, if successful, will return a JWT token to be used in any subsequent calls to other endpoints.

# <span id="page-1-2"></span>3 Endpoints

# <span id="page-1-3"></span>3.1 Authentication

A calling application will make a call to establish a connection to the API, using standard PA SupTech credentials such as username and password. Any us account that is authorised for submission on PA SupTech Portal is also authorised to do the same via VAS. Thus, a user account must be created and the user should login to PA SupTech Portal/PA SupTech Supervision Centre after initial creation to change their temporary password. After that, that account can be authorisation against VAS. The endpoint for this is:

```
GET /oauth2/token
```
Authentication to the API is performed via OAuth2 password grant type credentials. The following request parameters apply to this endpoint:

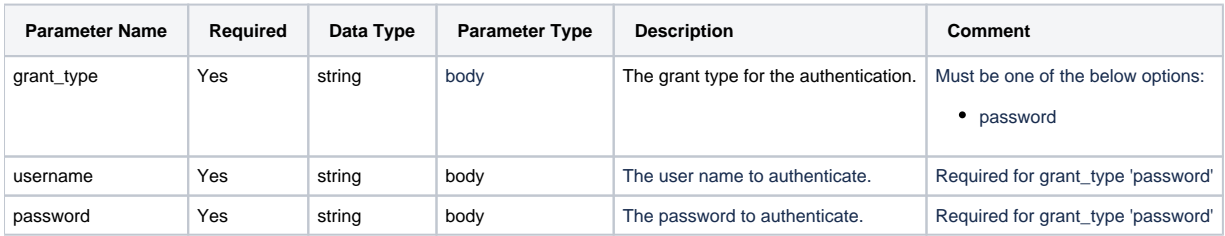

#### **Sample Curl Request**

```
curl -X GET "{web address}/oauth2/token" ^
--header "Content-Type: application/json" ^
--header "Accept: application/json" ^
--data grant_type=password ^
--data username=john.smith@yourcompany.co.za ^ --data 
password=abcd1234!
```
# <span id="page-2-0"></span>**3.1.2 Response**

On successful authentication, a token is returned to the user's application. The token contains all related information and access permissions of the user. This can lead to the length of the token being quite long if the user has access to many companies. The token is a JSON Web Token (JWT), is re-usable with subsequent calls and has a configurable expiry. The default token expiry is 30 minutes.

OAuth (Open Authorization) is an open standard for token-based authentication and authorization on the In APIs are OAuth 2.0 compliant. Authorization of an action execution is based on the authentication token produced during the authentication process.

The authorization data is an authentication token previously generated by the authentication server. It is transported as a 'Bearer' token by the HTTP 'Autho rize' header of a HTTP request. By default, all existing requests require authentication token information.

The **access\_token** argument of the response contains the token for use in subsequent calls.

The below sample response has comments against each part of the response to explain it. Each comment starts with the # symbol. Comments will not be included in any actual response.

#### **Sample Response**

```
{
 "access_token": "eyJhbGci0iJodHRw0i8vd3d3LnczLm9yZyzyMDAx...", # The access token
  "token_type": "bearer", # The type of token
  "expires_in": 
1799 
# The token expiry time in seconds (1799 ~ 30 minutes)
}
```
The response parameters are:

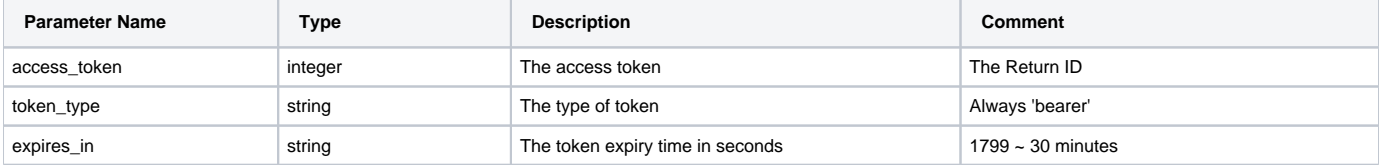

# <span id="page-2-1"></span>3.2 Well Known

<span id="page-2-2"></span>This endpoint returns the server's public RSA key set that generated the token. This key is then used to verify authenticity, i.e. that the token was returned from VAS and has not been cryptographically tampered with. The endpoint for this is:

# **3.2.1 Request**

Additional information can be found at:

- <https://tools.ietf.org/html/rfc7517><sup>5</sup>
- <https://connect2id.com/products/server/docs/api/jwk-set><sup>50</sup>

## **Sample Curl Request**

```
curl -X GET "{web address}/.well-known/jwks" ^ 
--header "Accept: application/json" ^
--header "Authorization: Bearer eyJhbGciOiJodHRwOi8vd3d3LnczLm9y..."
```
# <span id="page-3-0"></span>**3.2.2 Response**

#### **Sample Response**

```
{
  "AdditionalData": {},
   "Keys": [
    {
       "AdditionalData": {},
      "Alg": null,
       "Crv": null,
       "D": null,
       "DP": null,
       "DQ": null,
       "E": null,
       "K": null,
       "KeyId": "70C69CD503...",
       "Kid": "70C69CD503...",
       "Kty": "RSA",
       "N": null,
       "Oth": null,
       "P": null,
       "Q": null,
       "QI": null,
       "Use": null,
       "X": null,
       "X5c": [
       "MIIC8zCCAdugAwIBAgIQLDZBN7hgcrNBYNq3yqNAezANBgkqhkiG9w0BAQsFADAhMR8wHQYDVQQDEx..."
       ],
       "X5t": "cMac1QPPNWGGv...",
       "X5tS256": null,
       "X5u": null,
       "Y": null,
       "KeySize": 0,
       "HasPrivateKey": false,
       "CryptoProviderFactory": {
         "CryptoProviderCache": {},
         "CustomCryptoProvider": null,
         "CacheSignatureProviders": true,
         "SignatureProviderObjectPoolCacheSize": 8
       }
     }
  ],
   "SkipUnresolvedJsonWebKeys": true
}
```
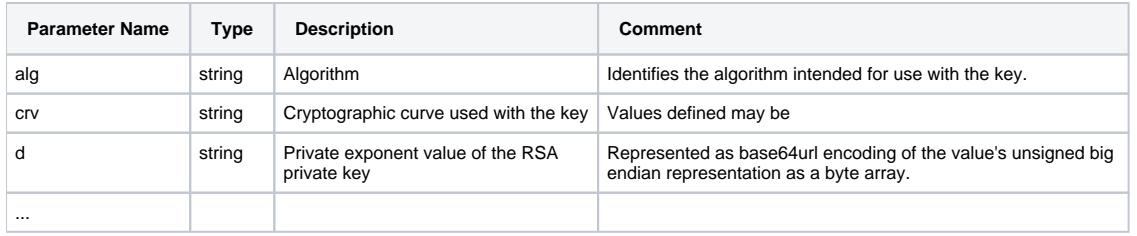

VAS uses conventional HTTP response status codes to indicate the success or failure. Response codes in the 2xx range indicate success. Codes in the 4 xx range indicate an error that failed based information provided (e.g. a required parameter was omitted, etc.). Codes in the 5xx range indicate an internal s erver error.

The following response status codes will be returned depending upon the success or failure of the request.

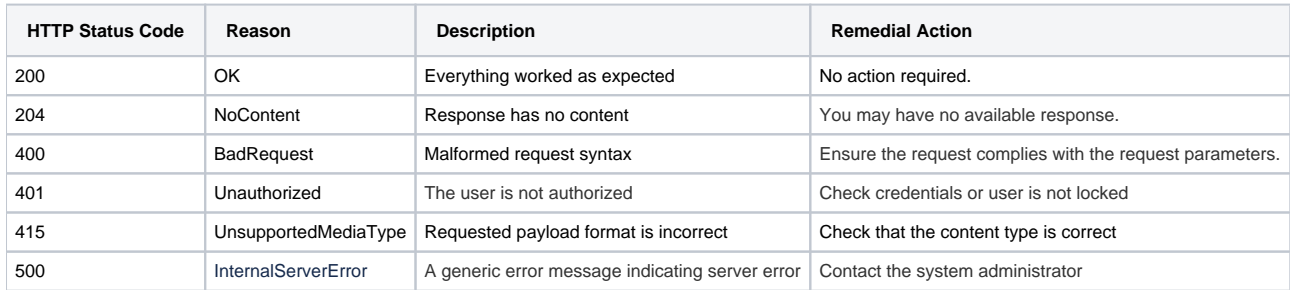

# **Part 2 - Submission / Data Upload**

# Version Overview

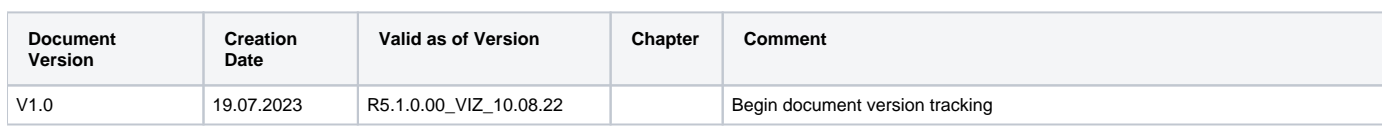

# Table of Contents

 $\bullet$  $\bullet$ 

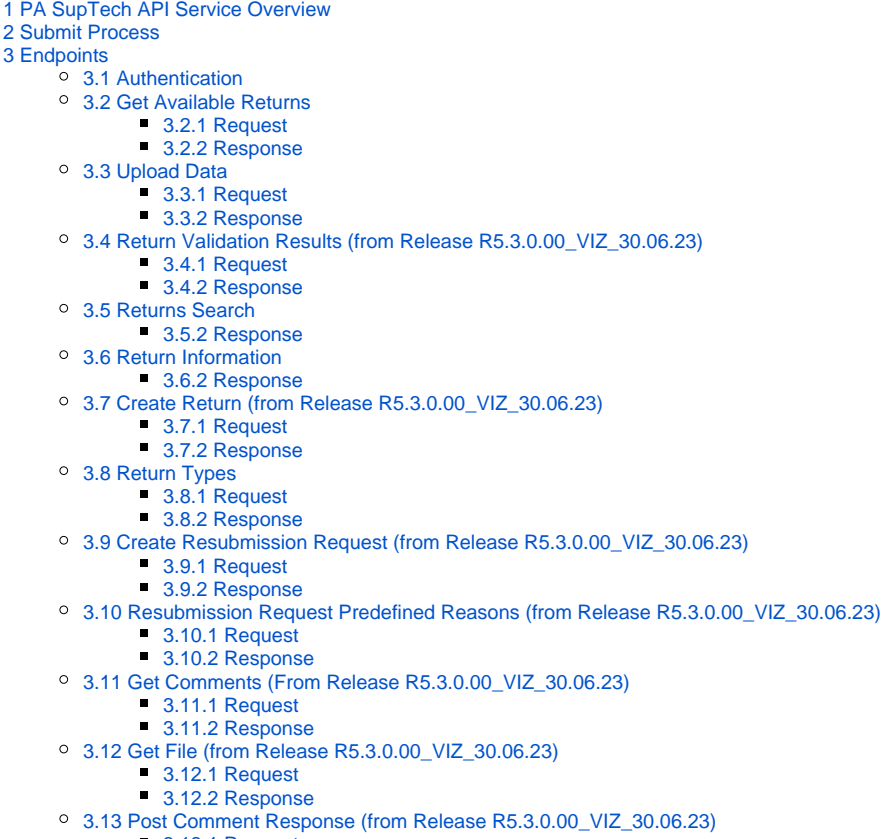

- [3.13.1 Request](#page-38-2)
- **[3.13.2 Response](#page-39-0)**

# <span id="page-5-0"></span>1 PA SupTech API Service Overview

API documentation is key to successful uptake/usage of APIs. It improves developer experience by letting people integrate API efficiently and also increases user awareness. PA SupTech exposes API endpoints via the PA SupTech API Service (VAS).

PA SupTech APIs are JSON-based RESTful APIs to Open API Specifications (OAS 2.0), have predictable resource-oriented URLs, accept requests, returns JSON responses, and uses standard HTTP response codes, authentication, and verbs. VAS is the primary machine-to-machine communication to push data into and out of pull data out of PA SupTech.

Also note that:

- VAS supports **https** only, i.e. not http.
- VAS returns responses (information) in the preferred language of the user. It does not return exhaustive translatable fields.

There are many endpoints described in this document for various processes. Currently the submission process is elaborated upon below as the most common use case. However all endpoints for all processes are described in the Endpoints section.

# <span id="page-6-0"></span>2 Submit Process

The purpose of this section of the document is to describe how machine-to-machine submission of return data can be achieved via the submission endpoints. The mechanism of integration is via OAS 2.0 standard RESTful APIs, allowing authentication, data submission and tracking of the submission processing status. Essentially, it follows the same process as uploading a data file, in a structured format, e.g. Excel, XML or XBRL, via the web portal. It is expected that the consumer of this document has the ability to develop a connection to an API endpoint.

While individual endpoints can be used independently, the subsequent steps describe how API endpoints are best used in an end-to-end submission proce ss of a single submission.

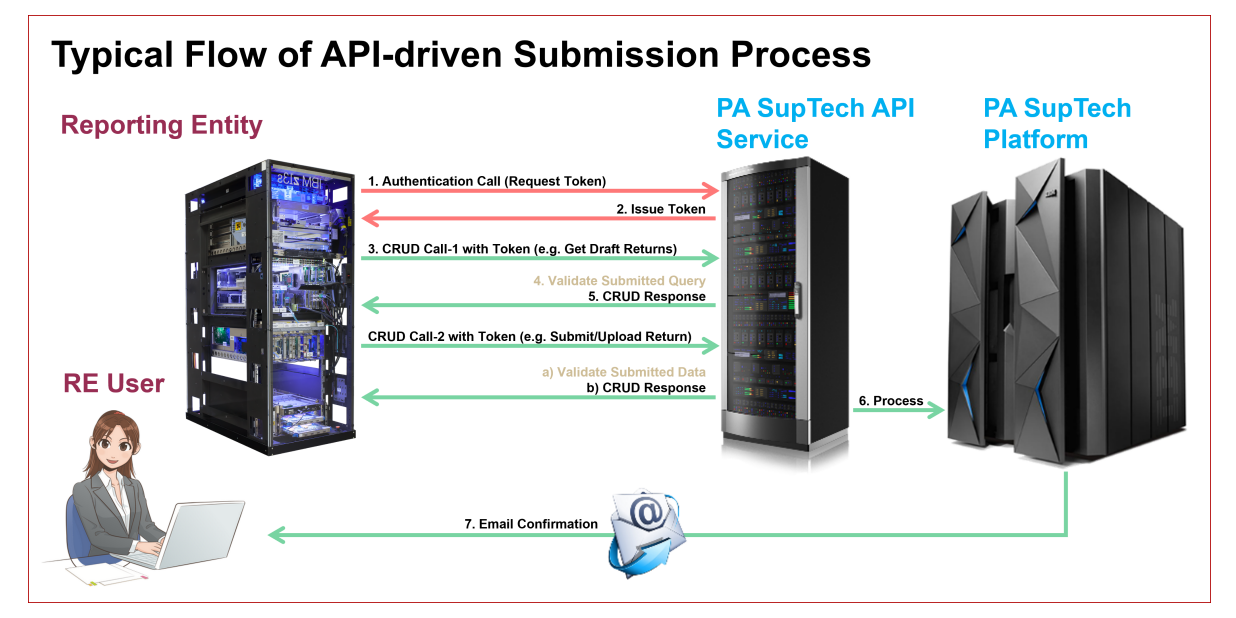

As can be seen in the above process. The first step is the filing application (Filing App) at the reporting entity first authenticates against the PA SupTech AP receive back a JWT token. Then, using that token from that point onwards, queries the API to get the list of available returns for submission. Then, uploads a data file to one of those returns for processing. Once the API accepts the file for processing it confirms in the response that it has received it. The processing is then carried out separately and the user is emailed when complete, i.e. it has passed or failed submission checks. The following sections describe how to make these calls and interpret the responses.

# <span id="page-6-1"></span>3 Endpoints

# <span id="page-6-2"></span>3.1 Authentication

Authentication/Authorisation is documented separately.

# <span id="page-6-3"></span>3.2 Get Available Returns

Once authorised the next step is typically to get the list of returns in draft, i.e. those available to be populated/submitted. The endpoint for this is:

```
GET /v{version}/returns
```
# <span id="page-6-4"></span>**3.2.1 Request**

This operation retrieves the available Returns that are not yet submitted. The scope of the response includes all entities that the user is permitted to submit on behalf of. The following request parameters apply to this endpoint:

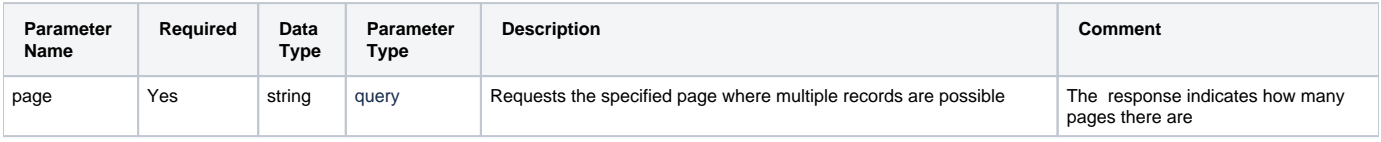

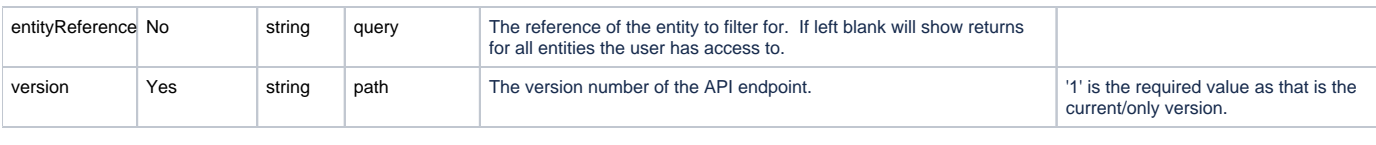

#### **Sample Curl Request**

```
curl -X GET "{web address}/vl/returns?page=1&entityReference=abc" ^
--header "Accept: application/json" ^
--header "Authorization: Bearer eyJhbGciOiJodHRwOi8vd3d3LnczLm9y..."
```
# <span id="page-7-0"></span>**3.2.2 Response**

The response contains information about each return available for completion as well as paging information for the response itself. The below sample response has comments against each part of the response to explain it. Each comment starts with the # symbol. Comments will not be included in any actual response.

#### **Sample Response**

```
{
  "data": 
\{ \qquad \qquad \qquad \qquad \qquad \qquad \qquad \qquad \qquad \qquad \qquad \qquad \qquad \qquad \qquad \qquad \qquad \qquad \qquad \qquad \qquad \qquad \qquad \qquad \qquad \qquad \qquad \qquad \qquad \qquad \qquad \qquad \qquad \qquad \qquad \qquad 
The return
    "id": 2, 
# The return ID
    "name": "New Return", # The 
return name
    "reference": "COM00002", # The 
return reference
    "endDate": "2020-08-01T00:00:00.000", # The return end date
    "status": 
\{ \# Contains
details of the status of the return, i.e. No Data, In Draft, Submitted, etc.
      "id": 
2, \qquad \qquad \qquad \qquad \qquad \qquad \qquad \qquad \qquad \qquad \qquad \qquad \qquad \qquad \qquad \qquad \qquad \qquad \qquad \qquad \qquad \qquad \qquad \qquad \qquad \qquad \qquad \qquad \qquad \qquad \qquad \qquad \qquad \qquad \qquad \qquad 
status ID of the return. 0 = No Data, 1 = In Draft, 2 = Valid, 3 = Submitted, 4 = Declined, 9 = Submitted for 
Approval
      "name": "Valid" # The 
status name of the return
    },
    "returnTypes": [ # 
The array of return types, i.e. the content/return types. These can be retrieved from the endpoint
\left\{ \begin{array}{ccc} & & \\ & & \end{array} \right."id": "489fd2f5-0493-4a44-a6e5-12208b12dce6", \qquad # The return type ID
       \text{``versionNo": } 1,The return type version number, i.e. of the content describing the return type
       "name": "Banking Return", \qquad \qquad \qquad \qquad \qquad \qquad \qquad \qquad \qquad \qquad \qquad \qquad \qquad \qquad \qquad \qquad \qquad \qquad \qquad \qquad \qquad \qquad \qquad \qquad \qquad \qquad \qquad \qquad \qquad \qquad \qquad \qquad \qquadreturn type 
        "status": { 
# The status of the return type
"id" : 2, #
The status ID
          "name": "Validated" # The status 
name
        },
        "transformType": "XML", # The type 
of upload performed
       "submissionMode": "Offline", \qquad \qquad \qquad \qquad \qquad \qquad \qquad \qquad \qquad \qquad \qquad \qquad \qquad \qquad \qquad \qquad \qquad \qquad \qquad \qquad \qquad \qquad \qquad \qquad \qquad \qquad \qquad \qquad \qquad \qquad \qquad \qquad  "supportedExtensions": [ # The array of 
types of file supported for upload
          "xml"
        ]
      }
    ],
    "entity": 
\{ \# Contains
details of the entity the return belongs to
```

```
 "id": 
2, \qquad \qquad \qquad \qquad \qquad \qquad \qquad \qquad \qquad \qquad \qquad \qquad \qquad \qquad \qquad \qquad \qquad \qquad \qquad \qquad \qquad \qquad \qquad \qquad \qquad \qquad \qquad \qquad \qquad \qquad \qquad \qquad \qquad \qquad \qquad \qquad 
entity ID
      "name": "ABC Bank", # The 
entity name (in the default language for the user)
     "reference": "abc" # The 
entity reference, if any
    },
    "revisions": [ 
# The array of revisions of the return. Only the specified revision is returned by this endpoint
     {
"id" : 2, \qquad \qquad \qquad \qquad \qquad \qquad \qquad \qquad \qquad \qquad \qquad \qquad \qquad \qquad \qquad \qquad \qquad \qquad \qquad \qquad \qquad \qquad \qquad \qquad \qquad \qquad \qquad \qquad \qquad \qquad \qquad \qquad \qquad \qquad \qquad The revision unique ID
       "major": 0, 
# The revision major number
       "minor": 1, 
# The revision minor number
       "isCurrent": true, # 
Indicates if the revision is the latest or not
       "dueDate": "2020-08-31T00:00:00.000", # The revision due date
       "lastActionPerformed": "Created", # The last action 
performed on the revision
       "stateLastChangedOn": "2020-08-10T12:13:14.000", # The date and time the revision last 
changed
       "hasWarnings": false, # Indicates if 
the revision has any validation warnings
       "hasErrors": true, # 
Indicates if the revision has any validation errors
       "lastSaved": "2020-08-10T12:13:14.877", # Indicates the date and 
time the revision was last saved
"tags": [ "The array of tags/categories on the return, if any, e.g. periodicity, reporting level, etc.
        {
 "id": "P", # The tag 
ID
          "name": "Periodicity", # The tag name
 "options": [ # The array 
of options selected for the tag on the revision
\{"id": "M", \# The tag
option ID
            "name": "Monthly" \qquad "The tag option name": "Monthly"
            }
          ]
        }
       ]
     }
    ],
   "paging": { \qquad + Contains details of the paging
information of the response
    "totalItemsNumber": 2, \qquad # The total number of
predefined reasons in a resource
     "totalPagesNumber": 1, # The total number of pages
     "currentPageNumber": 1, \qquad # The current page number
    "hasPreviousPage": false, \qquad \qquad \qquad \qquad \qquad \qquad \qquad \qquad \qquad \qquad \qquad \qquad \qquad \qquad \qquad \qquad \qquad \qquad \qquad \qquad \qquad \qquad \qquad \qquad \qquad \qquad \qquad \qquad \qquad \qquad \qquad \qquad \qquadprevious page to this
    "hasNextPage": false, \qquad \qquad \qquad \qquad \qquad \qquad \qquad \qquad \qquad \qquad \qquad \qquad \qquad \qquad \qquad \qquad \qquad \qquad \qquad \qquad \qquad \qquad \qquad \qquad \qquad \qquad \qquad \qquad \qquad \qquad \qquad \qquad \qquad \subsequent page to this
      "isFirstPage": true, # Indicates if this is a first 
page
     "isLastPage": true # Indicates if this is a last 
page
    }
  }
}
```
Further elaboration of the response parameters are below if required:

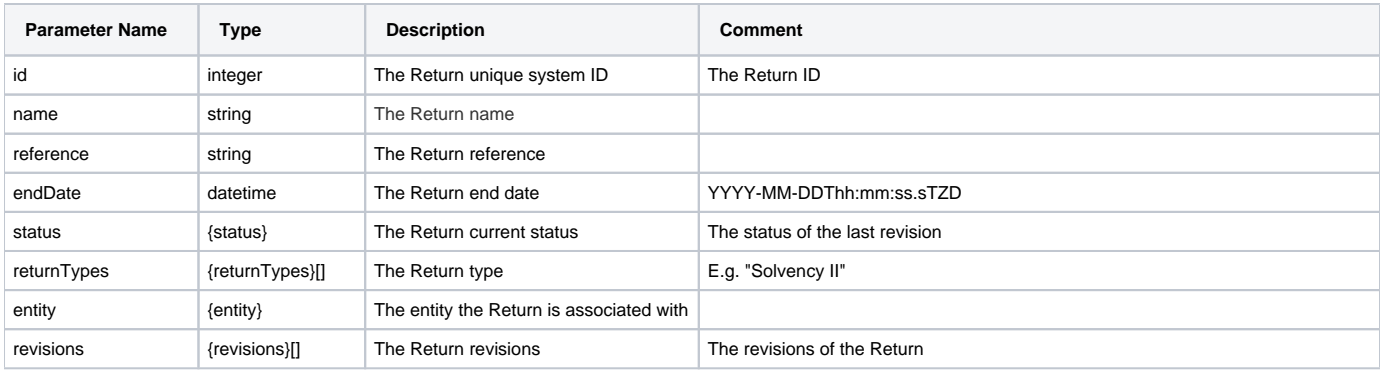

# status

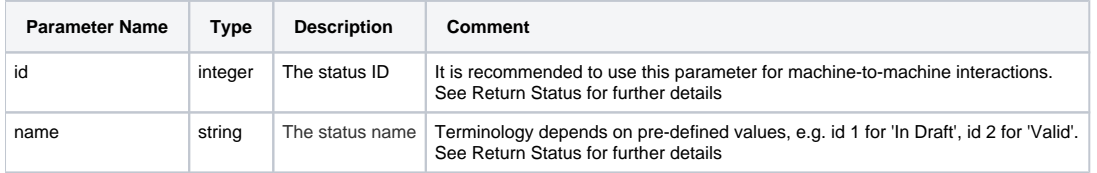

# returnTypes

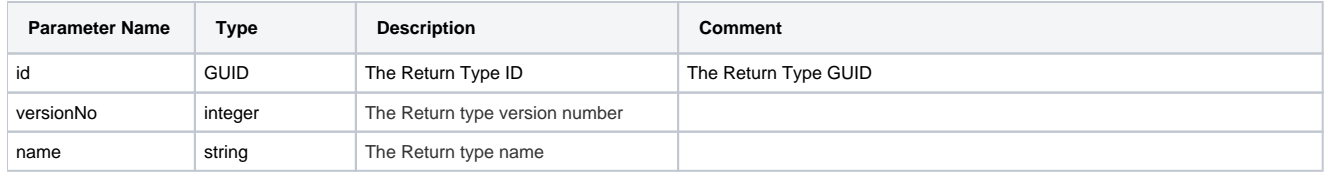

# entity

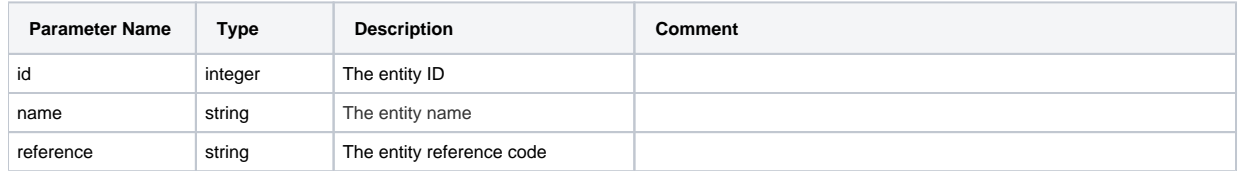

### revisions

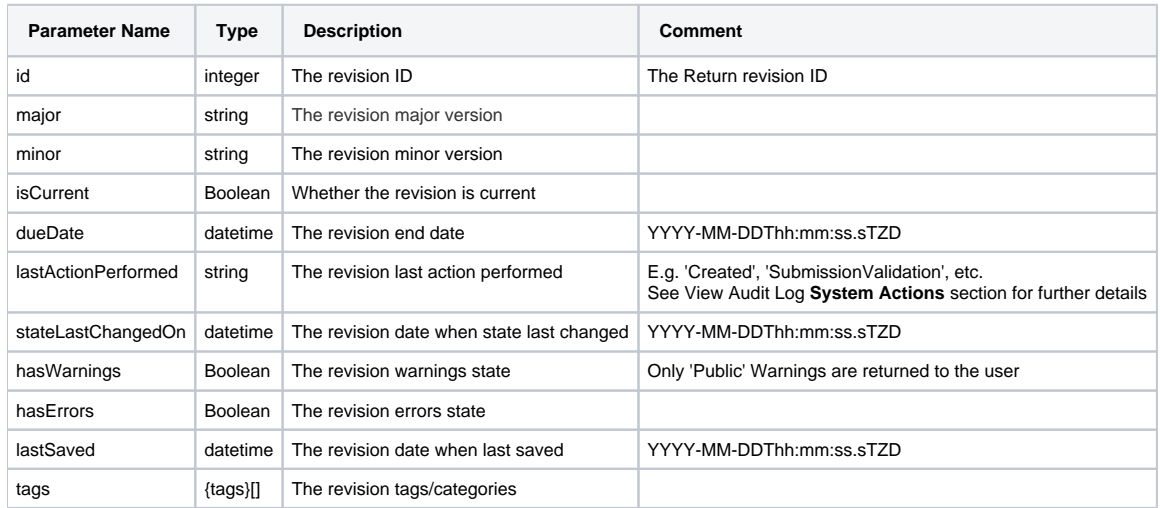

tags

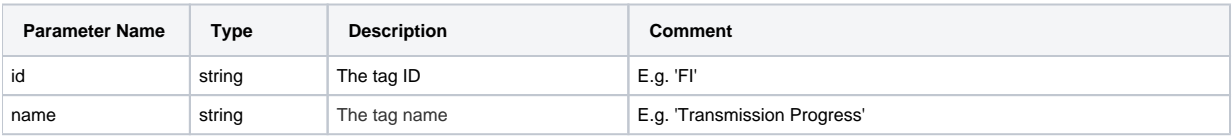

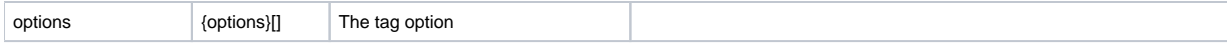

options

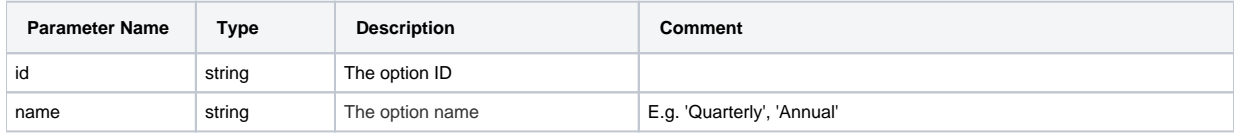

# <span id="page-10-0"></span>3.3 Upload Data

Once you have retrieved details of the return to upload data into the next step is to populate data into that return by uploading a file via the upload API endpoint below:

POST /v{version}/returns/{revisionId}/upload/{returnTypeId}/{clearData}

# <span id="page-10-1"></span>**3.3.1 Request**

This operation allows the user to populate data from a file into a single return type within the return. Once the file is received by the API endpoint and passes some initial checks, such as virus scanning, a 200 response status code is returned and the file is passed to a workflow to complete processing. The configuration of this workflow determines the extent of processing, e.g. validation only or validation and submission. Once processing is complete an email is received. Alternatively, the status of the processing can be queried via a separate endpoint, /v{version}/returns/{revisionId}/validate /results. The following request parameters apply to the upload endpoint:

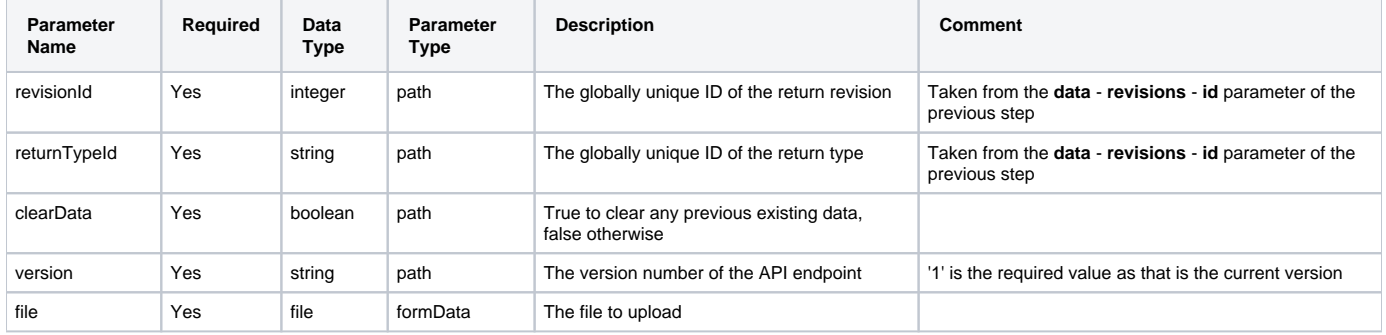

#### **Sample Curl Request**

```
curl -X POST "{web address}/v1/returns/15610/upload/457fa7df-d8df-4e2d-9904-2d56f4341b9/true" ^
```
--header "Content-Type: multipart/form-data" ^

```
--header "Accept: application/json" ^
```
--header "Authorization: Bearer eyJhbGciOiJodHRwOi8vd3d3LnczLm9y..."

```
--form "file=@\"data_file.xml\""
```
# <span id="page-10-2"></span>**3.3.2 Response**

The response should simply be the response code 200.

<span id="page-10-3"></span>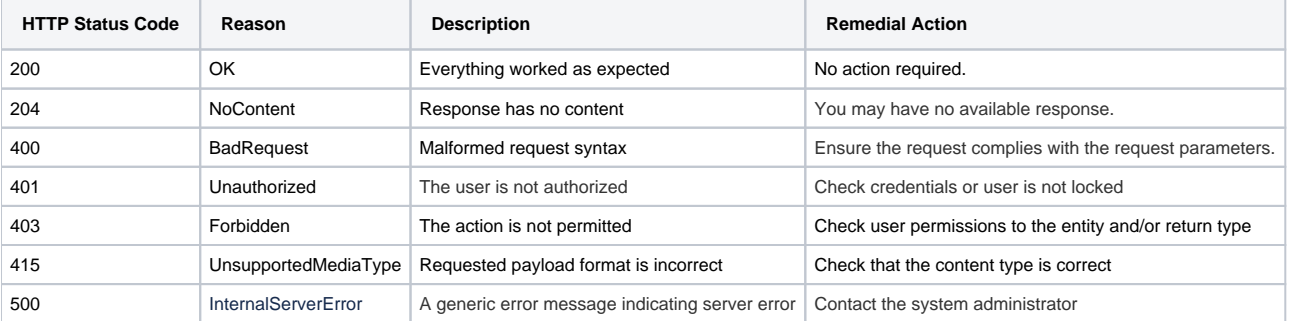

# 3.4 Return Validation Results (from Release R5.3.0.00\_VIZ\_30.06.23)

When a file has been processed the below API endpoint can be called to retrieve the validation results, if any, i.e. warning or error validation failure messages. The endpoint can also be used to check on the progress of processing of an upload.

```
GET /v{version}/returns/{revisionId}/validate/results
```
# <span id="page-11-0"></span>**3.4.1 Request**

This operation allows the user to specify a specific return revision to retrieve validation results for, if any. The following request parameters apply to this end point:

| Parameter<br>Name | Required | Data<br>Type | Parameter<br><b>Type</b> | <b>Description</b>                               | Comment                                                    |
|-------------------|----------|--------------|--------------------------|--------------------------------------------------|------------------------------------------------------------|
| revisionId        | Yes      | integer      | path                     | The globally unique ID of the return<br>revision | Taken from the data revisions id parameter from<br>earlier |
| version           | Yes      | string       | path                     | The version number of the API endpoint           | '1' is the required value as that is the current version   |

**Sample Curl Request** G)

```
curl -X GET "{web address}/v1/returns/15610/validate/results" ^
```

```
--header "Accept: application/json" ^
```

```
--header "Authorization: Bearer eyJhbGciOiJodHRwOi8vd3d3LnczLm9y..."
```
# <span id="page-11-1"></span>**3.4.2 Response**

The response should simply be the response code 200 or 206 if the upload is processing.

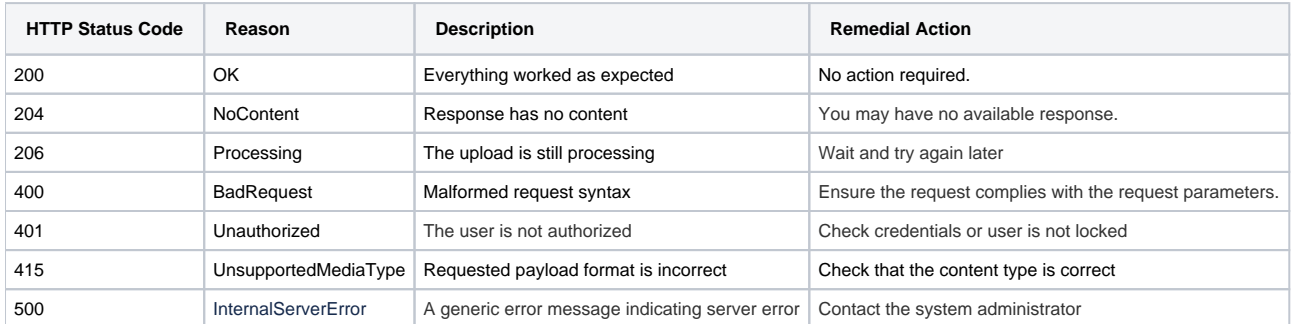

A 200 response contains information about each return available for completion as well as paging information for the response itself. The below sample response has comments against each part of the response to explain it. Each comment starts with the **#** symbol. Comments will not be included in any actual response.

### **Sample Response**

```
{
   "data": 
\{ \# The
return
    "id": 
2 , the set of the set of the set of the set of the set of the set of the set of the set of the set of the set of the set of the set of the set of the set of the set of the set of the set of the set of the set of the se
return ID
    "name": "New Return", # 
The return name
    "reference": "COM00002", # The 
return reference
    "endDate": "2020-08-01T00:00:00.000", # The return end date
    "status": 
\{ \# Contains
details of the status of the return, i.e. No Data, In Draft, Submitted, etc.
      "id": 
2, \qquad \qquad The status
```

```
ID of the return. 0 = No Data, 1 = In Draft, 2 = Valid, 3 = Submitted, 4 = Declined, 9 = Submitted for Approval
      "name": "Valid" # The 
status name of the return
    },
    "returnTypes": [
The array of return types, i.e. the content/return type. These can be retrieved from the endpoint
       {
        "id": "489fd2f5-0493-4a44-a6e5-12208b12dce6", # The return type ID
        \text{``versionNo''}: 1. \text{#}The return type version number, i.e. of the content describing the return type
        "name": "Banking Return", \qquad \qquad \qquad \qquad \qquad \qquad \qquad \qquad \qquad \qquad \qquad \qquad \qquad \qquad \qquad \qquad \qquad \qquad \qquad \qquad \qquad \qquad \qquad \qquad \qquad \qquad \qquad \qquad \qquad \qquad \qquad \qquad \qquadreturn type 
         "status": { 
# The status of the return type
           "id": 2, 
# The status ID
           "name": "Validated" # The status 
name
         },
         "transformType": "XML", # The type 
of upload performed
         "submissionMode": "Offline", # The submission type
         "supportedExtensions": [ # The array of 
types of file supported for upload
           "xml"
 ]
       }
     ],
     "entity": 
\{ \# Contains
details of the entity the return belongs to
       "id": 
2, the entity of the entity of the entity of the entity of the entity of the entity of the entity of the entity of the entity of the entity of the entity of the entity of the entity of the entity of the entity of the entit
ID
      "name": "ABC Bank", # The 
entity name (in the default language for the user)
      "reference": "abc" # 
The entity reference, if any
    },
    "revisions": [
The array of revisions of the return. Only the specified revision is returned by this endpoint
      {
"id" : 2, "The revision unique ID
         "major": 0, 
# The revision major number
         "minor": 1, 
# The revision minor number
         "isCurrent": true, # 
Indicates if the revision is the latest or not
         "dueDate": "2020-08-31T00:00:00.000", # The revision due date
        "lastActionPerformed": "Created", \qquad \qquad \qquad \qquad \qquad \qquad \qquad \qquad \qquad \qquad \qquad \qquad \qquad \qquad \qquad \qquad \qquad \qquad \qquad \qquad \qquad \qquad \qquad \qquad \qquad \qquad \qquad \qquad \qquad \qquad \qquad \performed on the revision
         "stateLastChangedOn": "2020-08-10T12:13:14.000", # The date and time the revision last 
changed
         "hasWarnings": false, # Indicates if 
the revision has any validation warnings
         "hasErrors": true, # 
Indicates if the revision has any validation errors
         "lastSaved": "2020-08-10T12:13:14.877", # Indicates the date and 
time the revision was last saved
"tags": [ \qquadThe array of tags/categories on the return, if any, e.g. periodicity, reporting level, etc.
{
 "id": "P", # The tag ID
             "name": "Periodicity", # The tag name
             "options": [ # The 
array of options selected for the tag on the revision
\{ "id": "M", # The tag 
option ID
```

```
"name": "Monthly" \qquad # The tag option name
 }
 ]
         }
      \Box }
    ],
    "rules": { 
# Contains information on validation rules
" failed": [ "The array of failed rules
        {
         "name": "VAL-500", # The rule name
         "type": "Error", # The 
rule type (Error, Warning or Private Warning)
        "validationMessage": "Ref ID already exists", # The rule failure message
         "expression": null, # The rule 
expression
        "suggestedCourseOfAction": null, \# The rule suggested
course of action (currently not populated, always null)
        "members": null # The
rule members (currently not populated, always null)
       }
      ],
      "passed": null 
# The array of passed rules (currently not populated, always null)
    }
  }
}
```
**Note:** ValidationMessage will contain " \n" at the end when rule failure message contains line breaks in the builder.

Expression will contain spaces when rule expression contains spaces and/or line breaks in the builder.

Further elaboration of the response parameters are below if required:

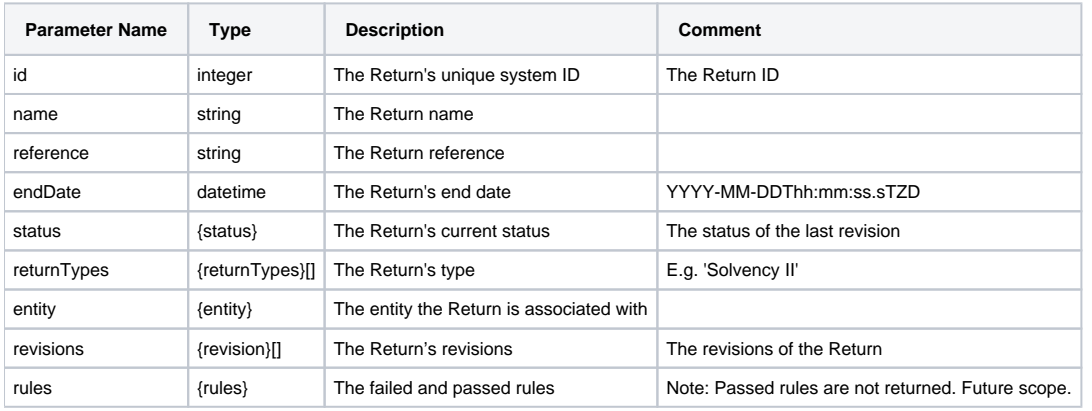

#### status

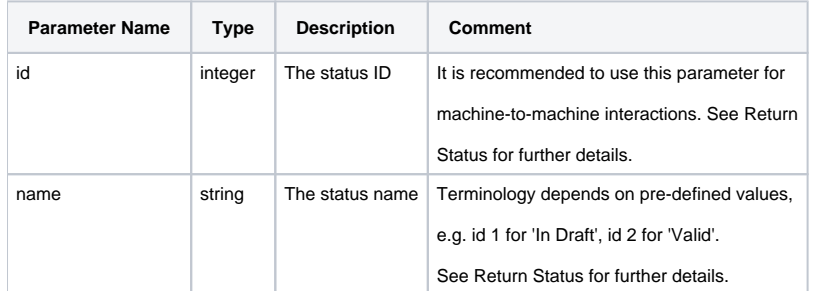

#### returnTypes

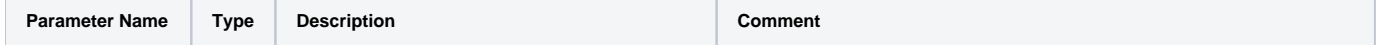

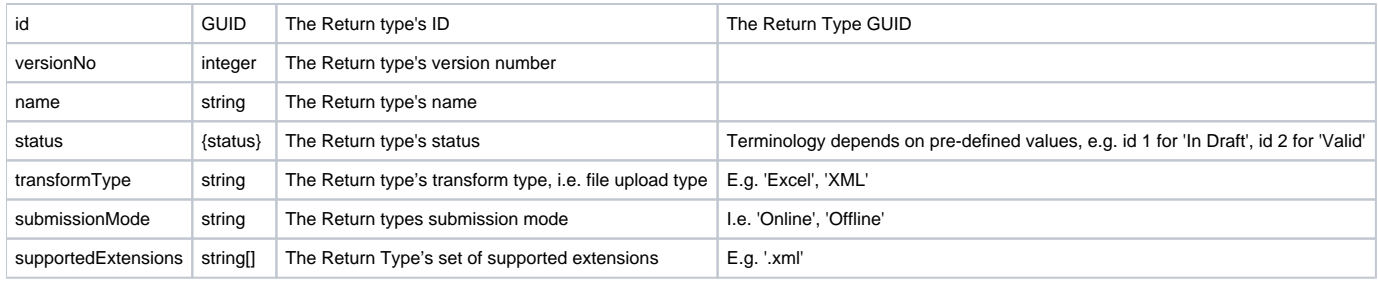

# entity

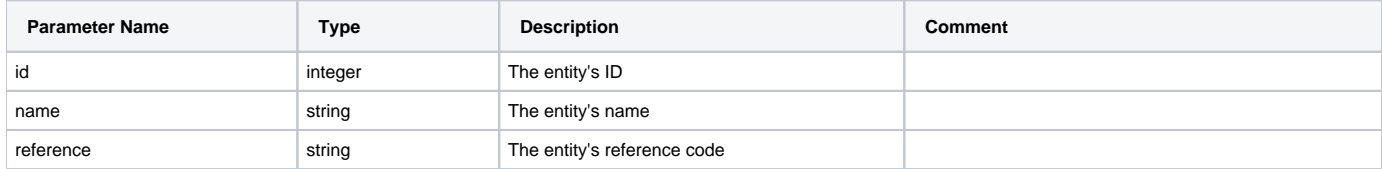

## revisions

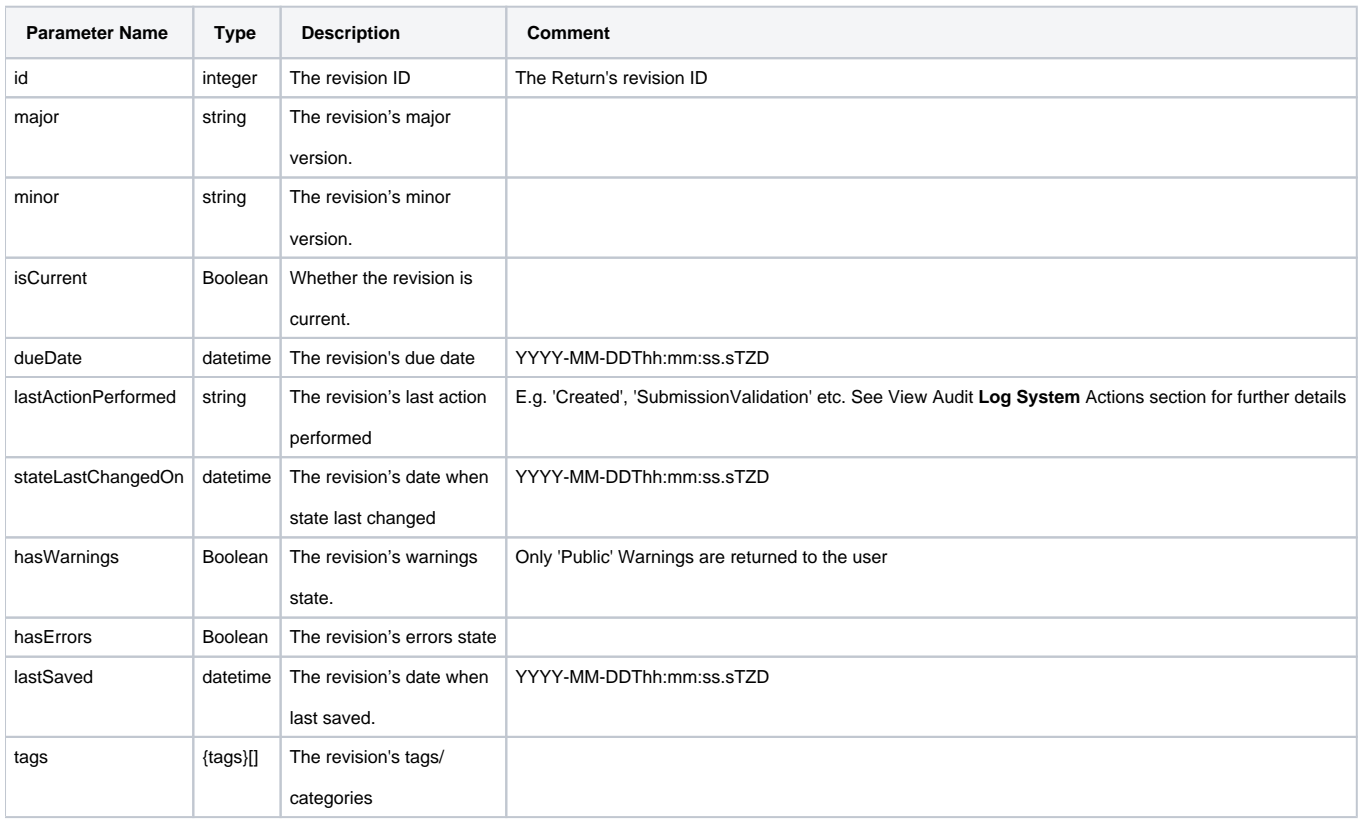

#### tags

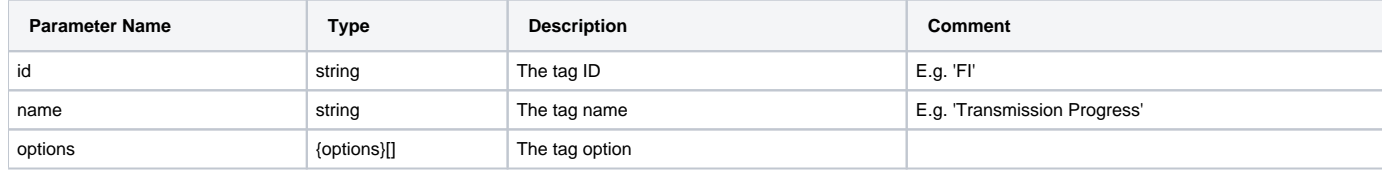

options

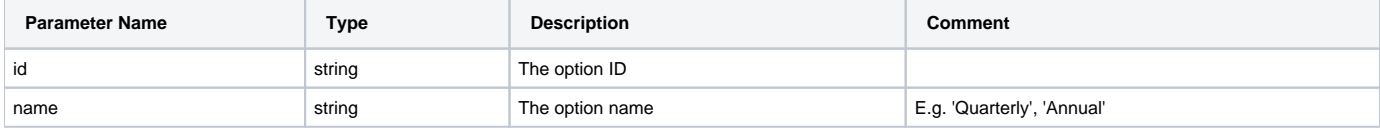

rules

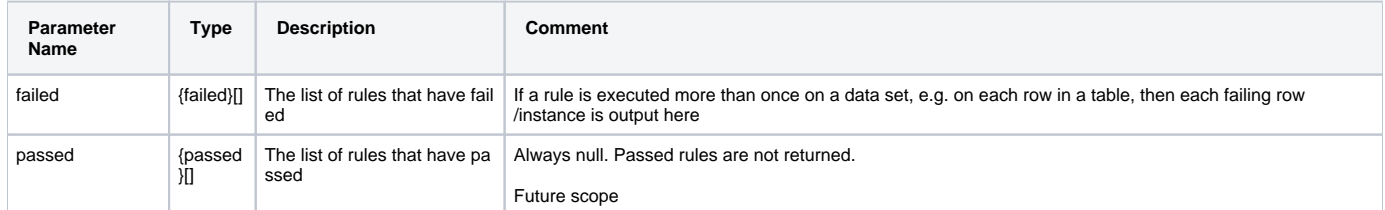

failed

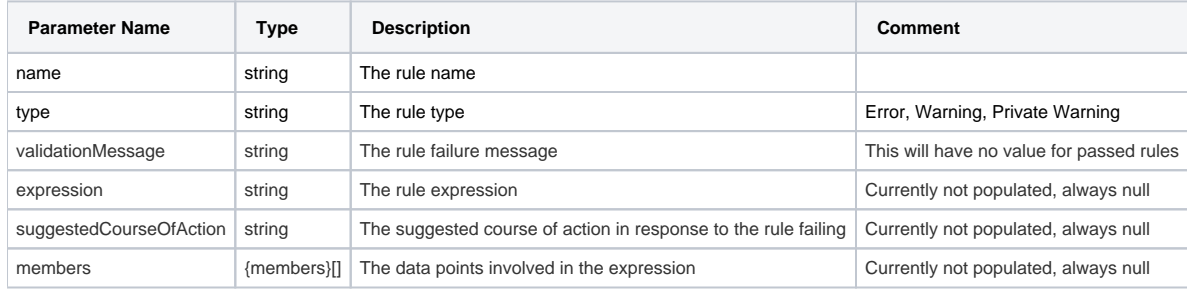

# <span id="page-15-0"></span>3.5 Returns Search

This below endpoint retrieves a set of Returns filtered by certain criteria.

GET /v{version}/returns/search

# **3.5.1 Request**

Unlike the endpoint GET /v{version}/returns this endpoint retrieves all returns (filtered by the below parameters) instead of just those available for submission. The following are the request parameters. Note that at least one parameter must be input along with the version parameter or a 400 response will be received.

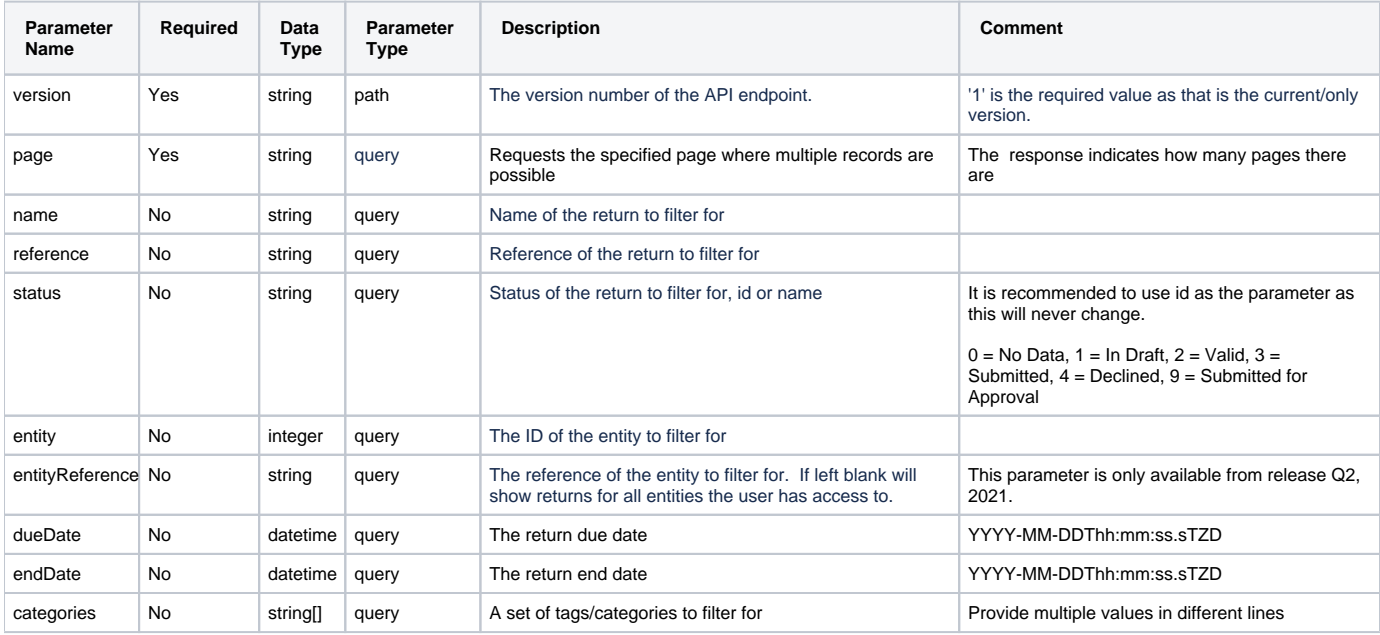

#### **Sample Curl Request**

```
curl -X GET "{web address}/v1/returns/search?status=Submitted" ^
--header "Accept: application/json" ^
--header "Authorization: Bearer eyJhbGciOiJodHRwOi8vd3d3LnczLm9y..."
```
# <span id="page-16-0"></span>**3.5.2 Response**

The response contains information about each return for the filter criteria as well as paging information for the response itself. The below sample response has comments against each part of the response to explain it. Each comment starts with # the symbol. Comments will not be included in any actual response.

```
Sample Response
{
  "data": 
\{ \qquad \qquad \qquad \qquad \qquad \qquad \qquad \qquad \qquad \qquad \qquad \qquad \qquad \qquad \qquad \qquad \qquad \qquad \qquad \qquad \qquad \qquad \qquad \qquad \qquad \qquad \qquad \qquad \qquad \qquad \qquad \qquad \qquad \qquad \qquad \qquad 
The return
    "id": 2, 
# The return ID
    "name": "New Return", # The 
return name
    "reference": "COM00002", # The 
return reference
    "endDate": "2020-08-01T00:00:00.000", # The return end date
    "status": 
\{ \# Contains
details of the status of the return, i.e. No Data, In Draft, Submitted, etc.
      "id": 
2, \qquad \qquad \qquad \qquad \qquad \qquad \qquad \qquad \qquad \qquad \qquad \qquad \qquad \qquad \qquad \qquad \qquad \qquad \qquad \qquad \qquad \qquad \qquad \qquad \qquad \qquad \qquad \qquad \qquad \qquad \qquad \qquad \qquad \qquad \qquad \qquad 
status ID of the return. 0 = No Data, 1 = In Draft, 2 = Valid, 3 = Submitted, 4 = Declined, 9 = Submitted for 
Approval
      "name": "Valid" # The 
status name of the return
    },
    "returnTypes": [ # 
The array of return types, i.e. the content/return type. These can be retrieved from the endpoint
      {
       "id" : "489fd2f5-0493-4a44- a6e5-12208b12dce6", # The return type ID""versionNo" : 1, #The return type version number, i.e. of the content describing the return type
       "name": "Banking Return", \# The name of the name of the name of the name of the name of the name of the name of the name of the name of the name of the name of the name of the name of the name of the name of the name of
return type 
        "status": { 
# The status of the return type
"id" : 2, #
The status ID
         "name": "Validated" # The status 
name
        },
        "transformType": "XML", # The type 
of upload performed
       "submissionMode": "Offline", \qquad \qquad \qquad \qquad \qquad \qquad \qquad \qquad \qquad \qquad \qquad \qquad \qquad \qquad \qquad \qquad \qquad \qquad \qquad \qquad \qquad \qquad \qquad \qquad \qquad \qquad \qquad \qquad \qquad \qquad \qquad \qquad  "supportedExtensions": [ # The array of 
types of file supported for upload
          "xml"
       \, \, }
   \mathbf{1},
    "entity": 
\{ \# Contains
details of the entity the return belongs to
      "id": 
2, \qquad \qquad \qquad \qquad \qquad \qquad \qquad \qquad \qquad \qquad \qquad \qquad \qquad \qquad \qquad \qquad \qquad \qquad \qquad \qquad \qquad \qquad \qquad \qquad \qquad \qquad \qquad \qquad \qquad \qquad \qquad \qquad \qquad \qquad \qquad \qquad 
entity ID
      "name": "ABC Bank", # The 
entity name (in the default language for the user)
```

```
 "reference": "abc" # The 
entity reference, if any
   },
   "revisions": [ 
# The array of revisions of the return. Only the specified revision is returned by this endpoint
    {
"id" : 2, \qquad \qquad \qquad \qquad \qquad \qquad \qquad \qquad \qquad \qquad \qquad \qquad \qquad \qquad \qquad \qquad \qquad \qquad \qquad \qquad \qquad \qquad \qquad \qquad \qquad \qquad \qquad \qquad \qquad \qquad \qquad \qquad \qquad \qquad \qquad The revision unique ID
      "major": 0, 
# The revision major number
      "minor": 1, 
# The revision minor number
      "isCurrent": true, # 
Indicates if the revision is the latest or not
      "dueDate": "2020-08-31T00:00:00.000", # The revision due date
      "lastActionPerformed": "Created", # The last action 
performed on the revision
      "stateLastChangedOn": "2020-08-10T12:13:14.000", # The date and time the revision last 
changed
      "hasWarnings": false, # Indicates if 
the revision has any validation warnings
      "hasErrors": true, # 
Indicates if the revision has any validation errors
     "lastSaved" : "2020-08-10T12:13:14.877", # Indicates the date andtime the revision was last saved
"tags": [ "The array of tags/categories on the return, if any, e.g. periodicity, reporting level, etc.
       {
 "id": "P", # The tag 
ID
        "name": "Periodicity", \qquad \qquad "name": "Periodicity", \qquad "options": [ # The array 
of options selected for the tag on the revision
            \left\{ \right."id": "M", \# The tag
option ID
            "name": "Monthly" # The tag option name
          }
         ]
 }
      ]
     }
   ],
   "paging": { \qquad + Contains details of the paging
information of the response
    "totalItemsNumber": 2, \qquad \qquad The total number of
predefined reasons in a resource
     "totalPagesNumber": 1, # The total number of pages
     "currentPageNumber": 1, # The current page number
    "hasPreviousPage": false, # Indicates if there is a
previous page to this
    "hasNextPage": false, \qquad \qquad \qquad \qquad \qquad \qquad \qquad \qquad \qquad \qquad \qquad \qquad \qquad \qquad \qquad \qquad \qquad \qquad \qquad \qquad \qquad \qquad \qquad \qquad \qquad \qquad \qquad \qquad \qquad \qquad \qquad \qquad \qquad \subsequent page to this
     "isFirstPage": true, # Indicates if this is a first 
page
     "isLastPage": true # Indicates if this is a last 
page
   }
  }
}
```
Further elaboration of the response parameters are below if required:

### data

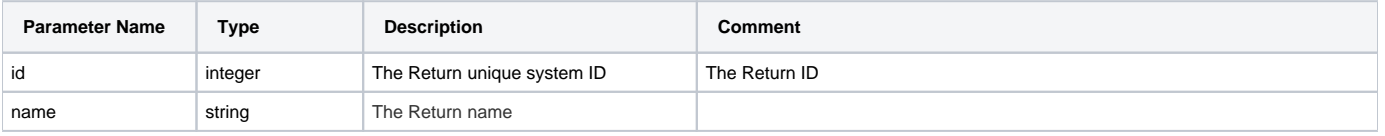

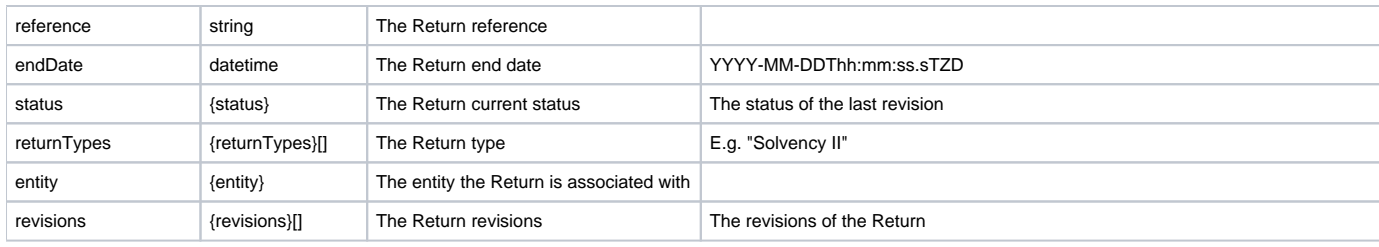

# status

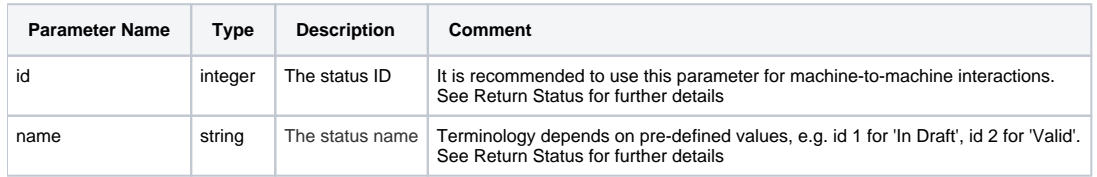

# returnTypes

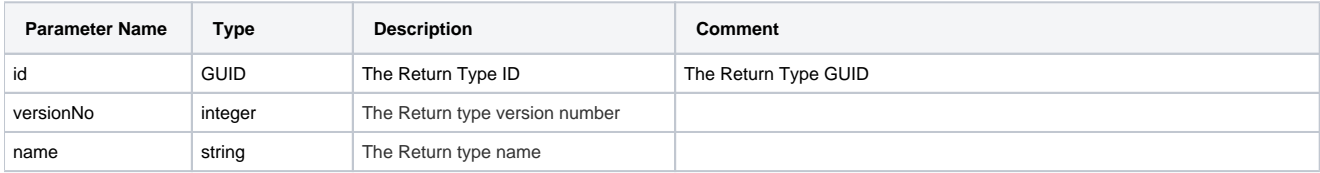

# entity

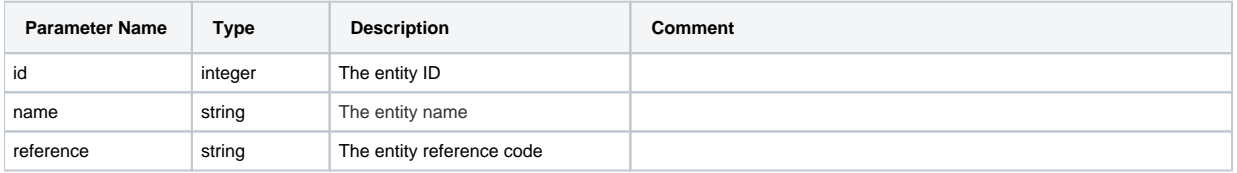

### revisions

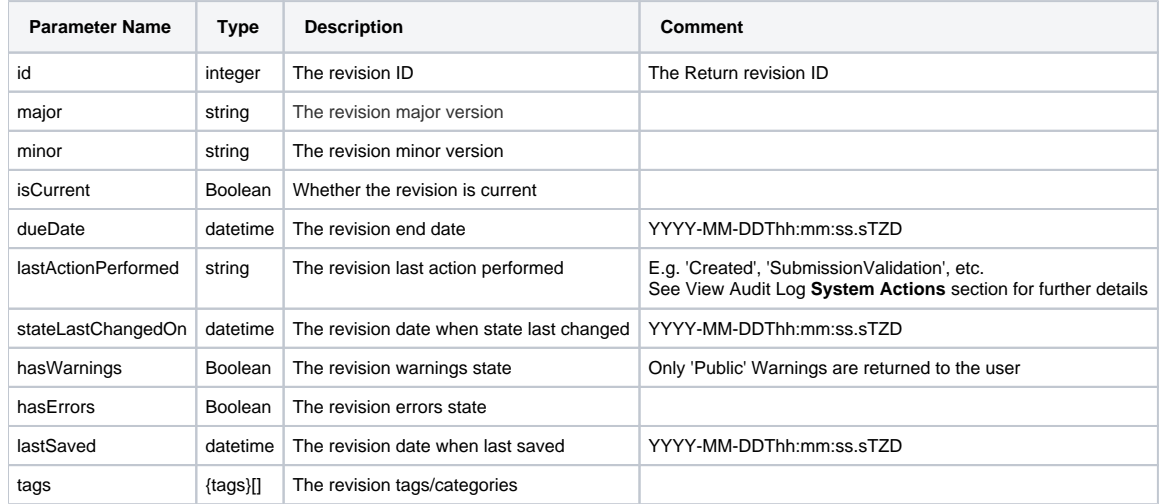

# tags

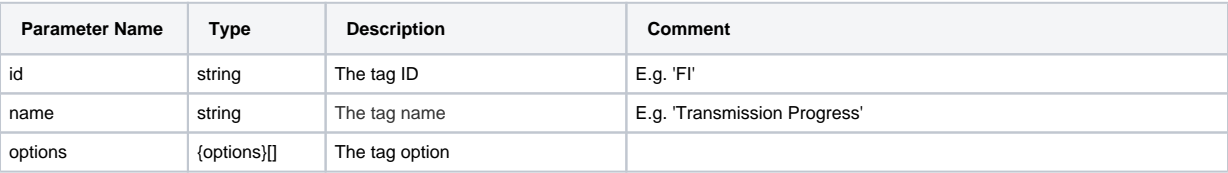

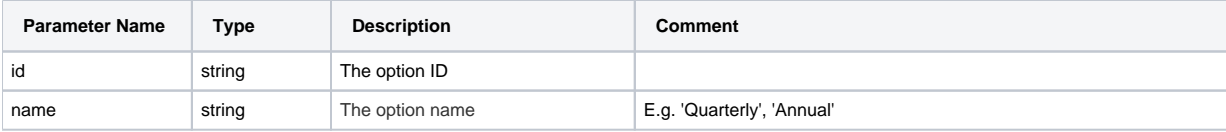

# <span id="page-19-0"></span>3.6 Return Information

This endpoint retrieves the details of a specific requested revision of a Return.

```
GET /v{version}/returns/{revisionId}
```
# **3.6.1 Request**

The following request parameters apply to this endpoint:

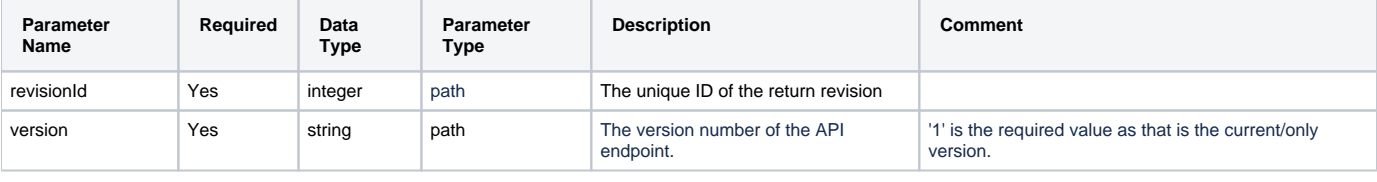

```
Sample Curl Request
```

```
curl -X GET "{web address}/v1/returns/15945" ^
--header "Accept: application/json" ^
--header "Authorization: Bearer eyJhbGciOiJodHRwOi8vd3d3LnczLm9y..."
```
# <span id="page-19-1"></span>**3.6.2 Response**

The response shows the details of just the specified return revision. The below sample response has comments against each part of the response to explain it. Each comment starts with the **#** symbol. Comments will not be included in any actual response.

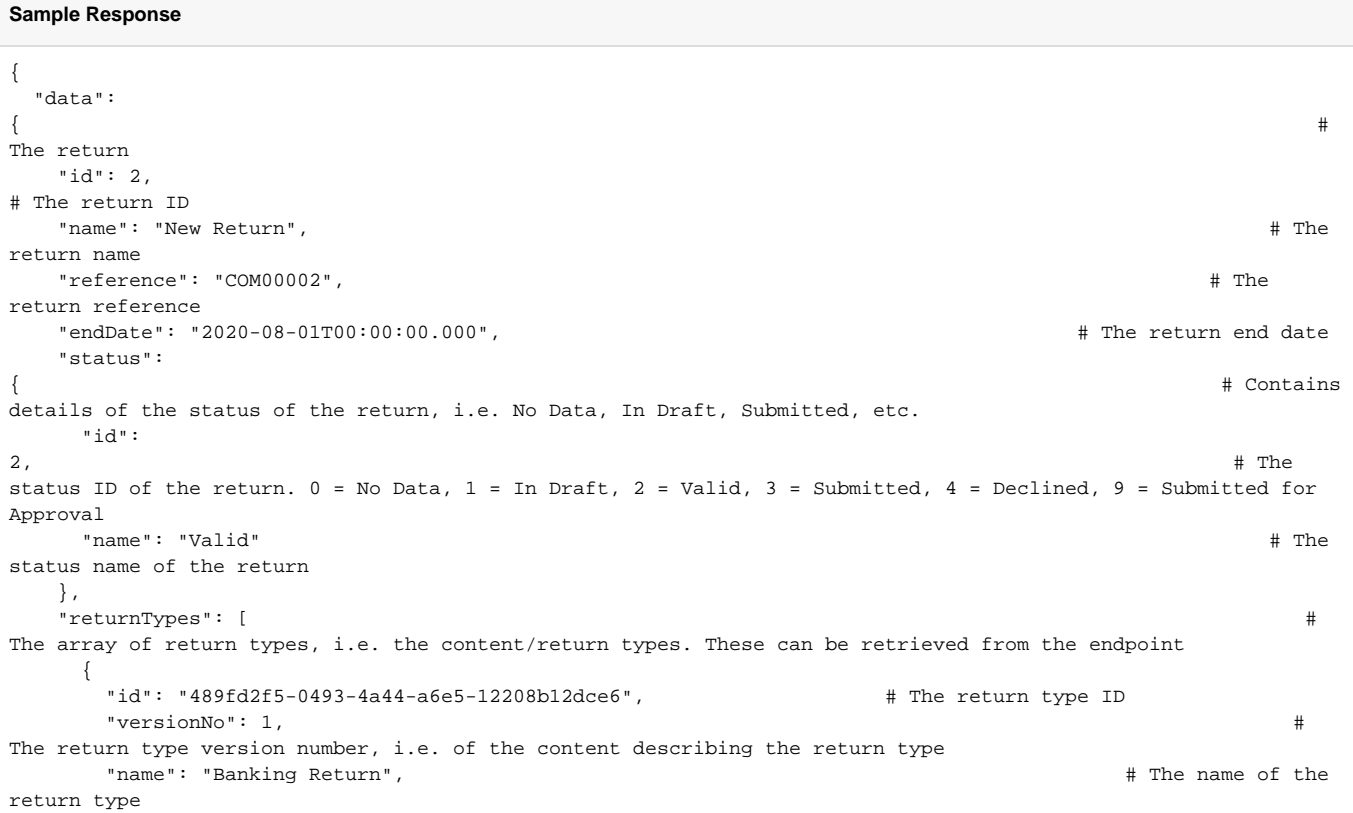

 "status": { # The status of the return type  $"id" : 2,$  # The status ID "name": "Validated" # The status name }, "transformType": "XML", # The type of upload performed "submissionMode": "Offline", # The submission type "supportedExtensions": [ # The array of types of file supported for upload "xml" ] } ], "entity":  $\{$   $\#$  Contains details of the entity the return belongs to "id":  $2$ ,  $\qquad$   $\qquad$  entity ID "name": "ABC Bank", # The entity name (in the default language for the user) "reference": "abc" # The entity reference, if any }, "revisions": [ # The array of revisions of the return. Only the specified revision is returned by this endpoint  $\{$  $"id" : 2,$   $\qquad$   $\qquad$  The revision unique ID "major": 0, # The revision major number "minor": 1, # The revision minor number "isCurrent": true, # Indicates if the revision is the latest or not "dueDate": "2020-08-31T00:00:00.000", # The revision due date "lastActionPerformed": "Created", # The last action performed on the revision "stateLastChangedOn": "2020-08-10T12:13:14.000", # The date and time the revision last changed "hasWarnings": false, # Indicates if the revision has any validation warnings "hasErrors": true, # Indicates if the revision has any validation errors "lastSaved": "2020-08-10T12:13:14.877", # Indicates the date and time the revision was last saved  $"$ tags": [  $"$ The array of tags/categories on the return, if any, e.g. periodicity, reporting level, etc.  $\left\{ \begin{array}{c} \end{array} \right\}$  "id": "P", # The tag ID "name": "Periodicity", # The tag name "options": [  $\qquad$ of options selected for the tag on the revision  $\left\{ \right.$ "id": "M",  $\#$  The tag option ID "name": "Monthly"  $\qquad$  # The tag option name } ] } ] } ], "paging": {  $\qquad$  + Contains details of the paging information of the response "totalItemsNumber": 2, # The total number of predefined reasons in a resource

```
 "totalPagesNumber": 1, # The total number of pages
   % "currentPageNumber": 1,<br>
"hasPreviousPage": false,<br>
# Indicates if there is a
previous page to this
   "hasNextPage": false, \qquad # Indicates if there is a
subsequent page to this
     "isFirstPage": true, # Indicates if this is a first 
page
page
   }
 }
}
```
- # Indicates if there is a
- 
- 
- $\qquad \qquad \bullet \quad \text{if this is a last}$

Further elaboration of the response parameters are below if required:

### data

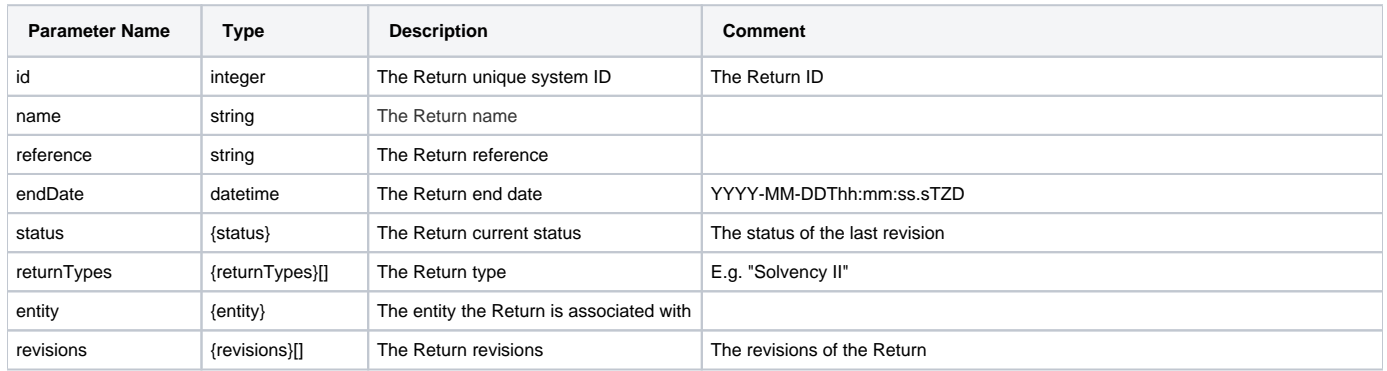

# status

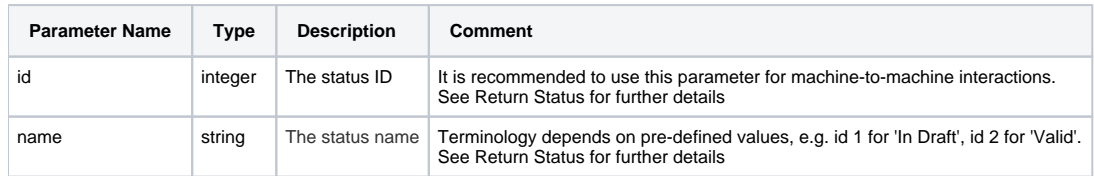

# returnTypes

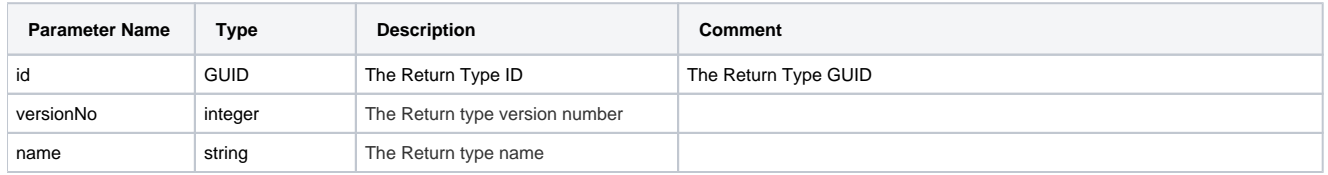

#### entity

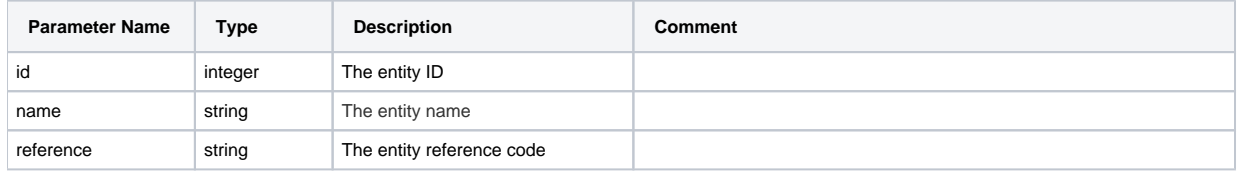

#### revisions

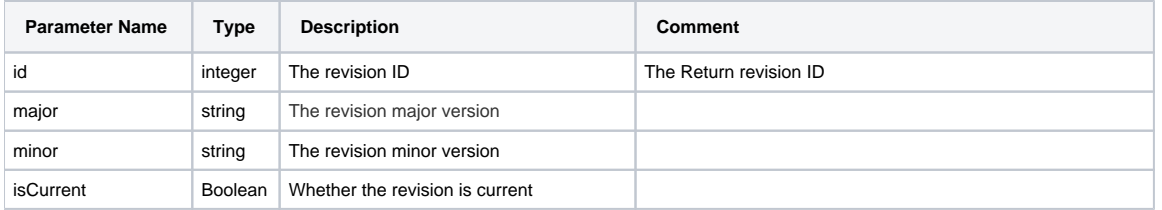

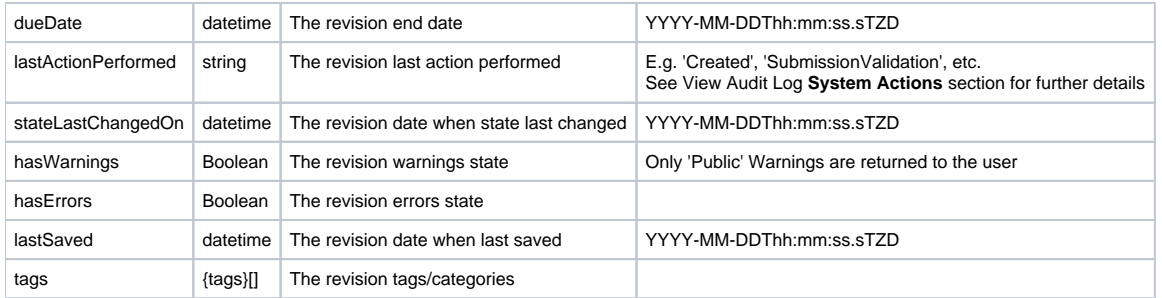

#### tags

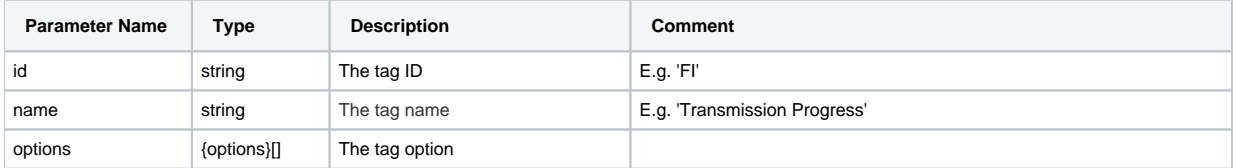

#### options

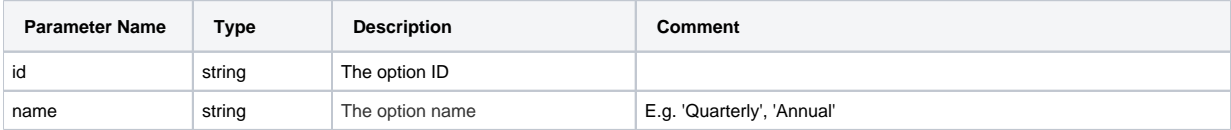

# <span id="page-22-0"></span>3.7 Create Return (from Release R5.3.0.00\_VIZ\_30.06.23)

Just as on the web portal the same returns that can be created there can be created via API. The endpoint to create this return is:

GET /v{version}/returns/create

# <span id="page-22-1"></span>**3.7.1 Request**

This operation allows the user to create a return.

The below sample model has comments against each part of the JSON to explain it. Each comment starts with the # symbol. Comments should not be included in any actual model.

# **Sample Request**

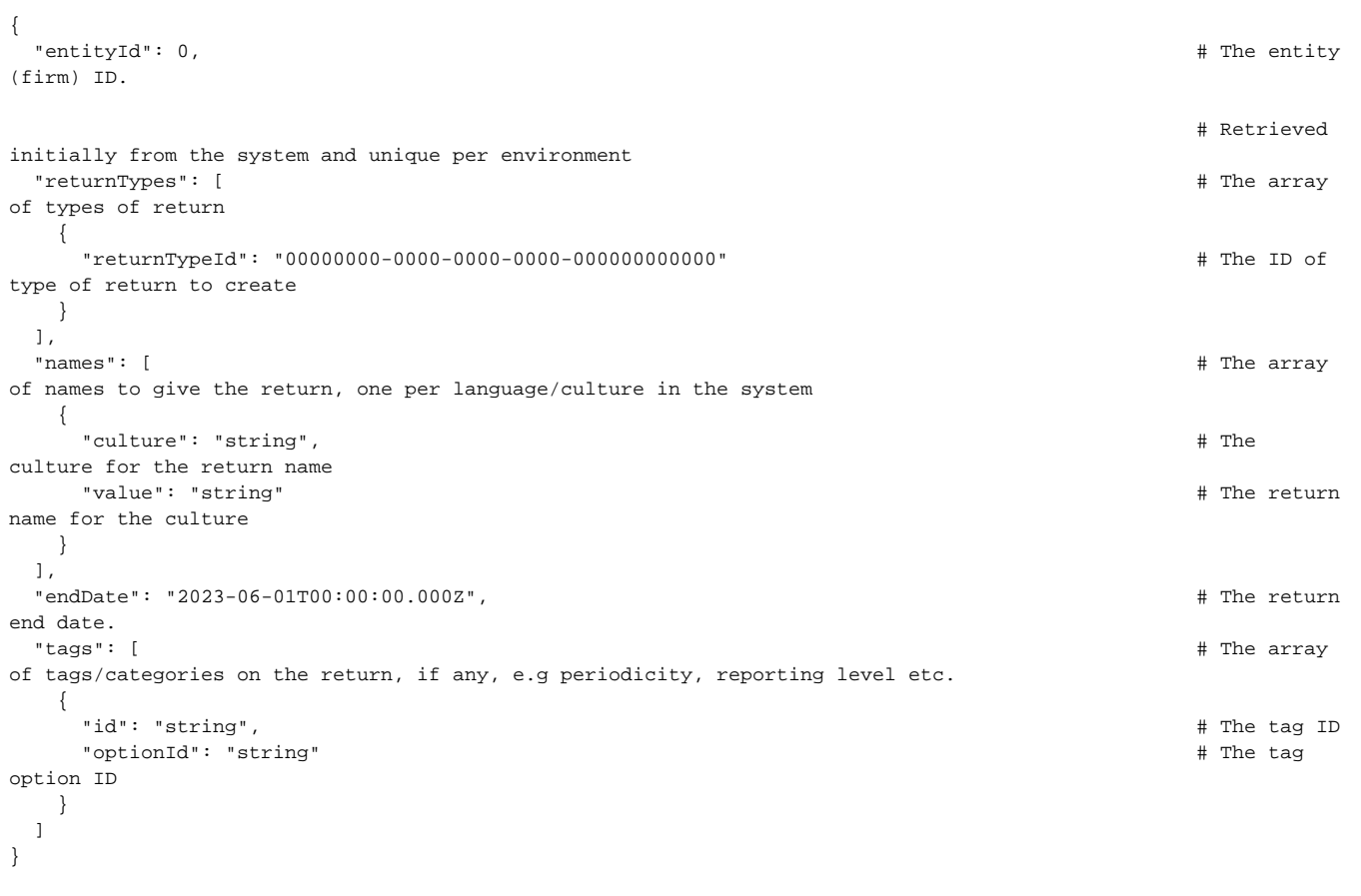

# The following request parameters apply to this endpoint:

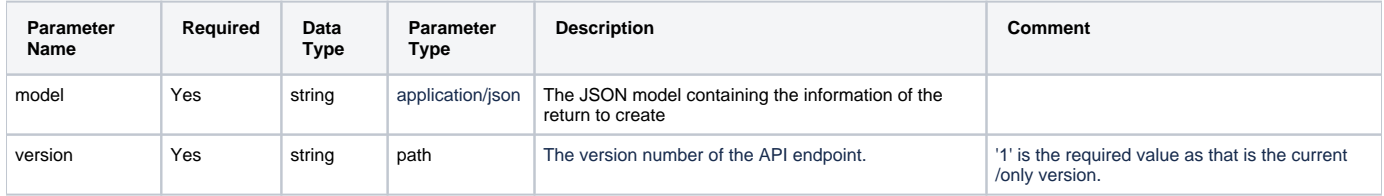

#### model

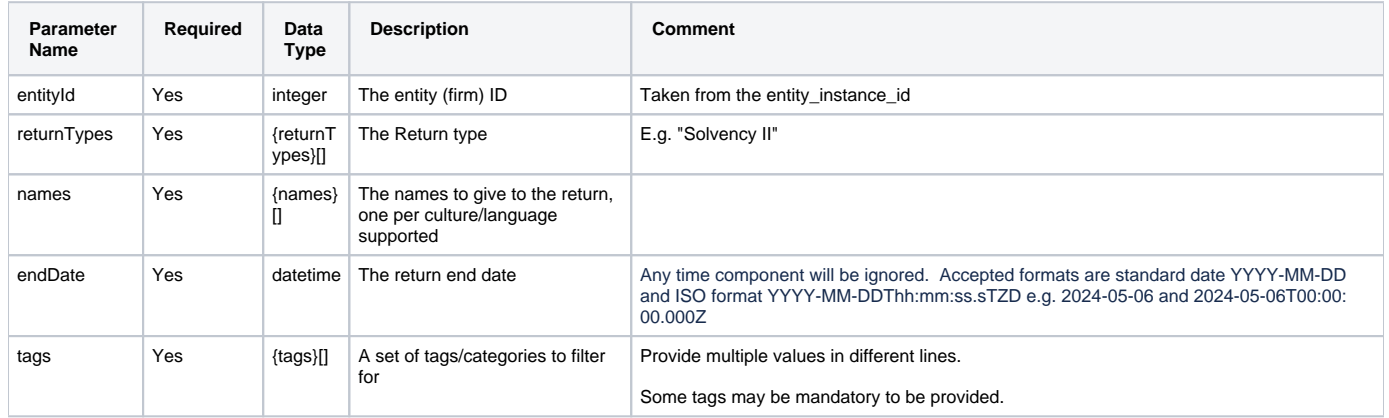

# returnTypes

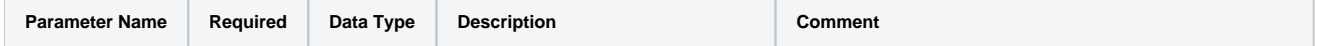

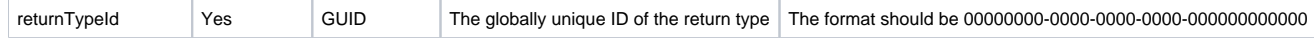

#### names

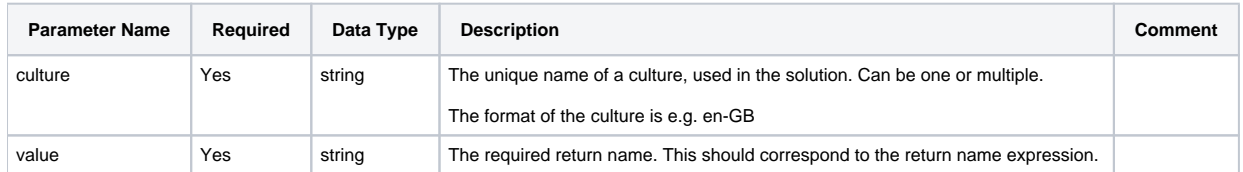

#### tags

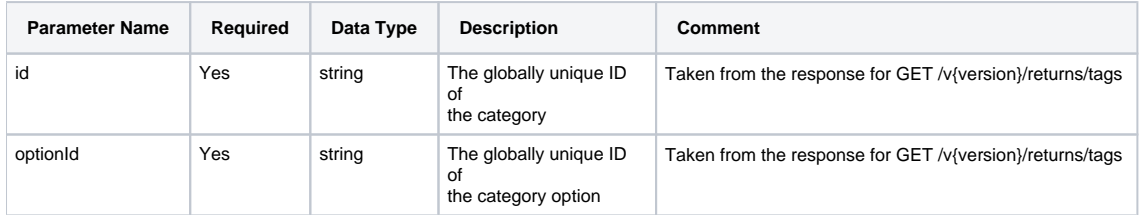

## **Sample Curl Request**

```
curl -X POST "\{web address\}/v1/returns/create" ^
--header "Content-Type: application/json" ^
--header "Accept: application/json" ^
--header "Authorization: Bearer eyJhbGciOiJodHRwO..." ^
-d "{ \"entityId\": 3, \"returnTypes\": [ { \"returnTypeId\": \"5CF65CD7-4745-4587-A389-
DC0D251A7A5E\" } ], \"names\": [{\"culture\": \"sl-SI\", \"value\": \"Data1\"}, {\"culture\": \"ar-
JO\", \"value\": \"DATA1\"}], \"endDate\": \"2023-12-14T00:00:00.000Z\", \"tags\": [ {\"id\": \"
DisclosureStatus\", \"optionId\": \"Public\"}] }"
```
# <span id="page-24-0"></span>**3.7.2 Response**

The below sample response has comments against each part of the JSON to explain it. Each comment starts with the **#** symbol. Comments will not be included in any actual response.

```
Sample Response
```

```
{
 "data": \qquad \qquad \qquad \qquad "data":
   { 
    "id": 2, # The return ID
    "name": "Annual Return", \qquad \qquad # The return name
    "reference": "AR00016", \qquad # The return reference
     "endDate": "2023-12-31T00:00:00.000", # The return end date
     "status": { # Contains details of the status of the return, i.e.
                                            # No Data, In Draft, Submitted, etc.
      "id": 0, # The status ID of the return. 0 = No Data,
                                             # 1 = In Draft, 2 = Valid, 3 = Submitted,
                                             # 4 = Declined, 9 = Submitted for Approval
      "name": "No Data" # The status name of the return
     },
     "returnTypes": [ # The array of return types, i.e. content.
                                             # These can be retrieved from the endpoint
      {
        "id": "c167af85-9ec8-4163-b533-5ebdb46bde26", # The return type ID
        "versionNo": 2, # The return type version number, i.e.
                                             # of the content describing the return type
       "name": "Annual Return", \qquad # The name of the return type
      }
     ],
    "entity": { \qquad # The details of the entity the return belongs to<br>"id": 2. \qquad # The entity ID
                                            # The entity ID
     "name": "ABC Bank", \qquad # The entity name (in the default language for the
 # user)
     "reference": "abc" \qquad # The entity reference, if any
     },
     "revisions": [ # The array of revisions of the return. Only the
                                             # specified revision is returned by this endpoint
      {
        "id": 2, # The revision unique ID
       "major": 0, \qquad "major": 0,
       "minor": 1, \qquad # The revision minor number
        "isCurrent": true, # Indicates if the revision is the latest or not
        "dueDate": "2020-08-31T00:00:00.000", # The revision due date
        "lastActionPerformed": "Created", # The last action performed on the revision
        "stateLastChangedOn": "2020-08-10T12:13:14.000",# The date and time the revision last changed
       "hasWarnings": false, \qquad \qquad # Indicates if the revision has any validation
                                             # warnings
        "hasErrors": true, # Indicates if the revision has any validation
                                             # errors
        "lastSaved": "2020-08-10T12:13:14.877", # Indicates the date and time the revision was
                                             # last saved
       "tags": [ \# The array of tags/categories on the return,
                                             # if any, e.g. periodicity, reporting level, etc.
\{"id": "P", \qquad \qquad \qquad \qquad # The tag ID
          "name": "Periodicity", \qquad # The tag name
          "options": [ \qquad # The array of options selected for the tag on
                                            # the revision
\{"id": "M",<br>"name": "Monthly" # The tag option na
                                           # The tag option name
 }
           ]
         }
        ]
      }
     ],
   }
```
Further elaboration of the response parameters are below if required:

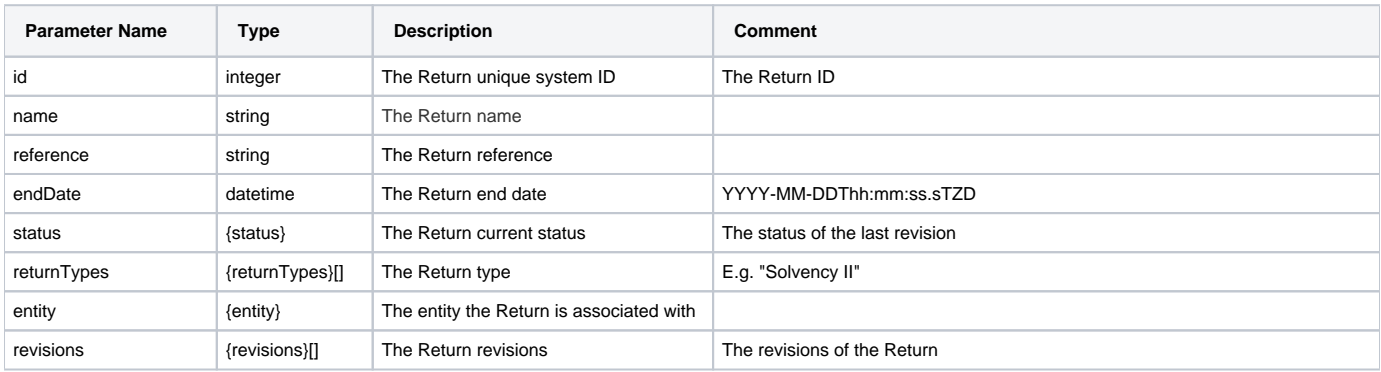

# status

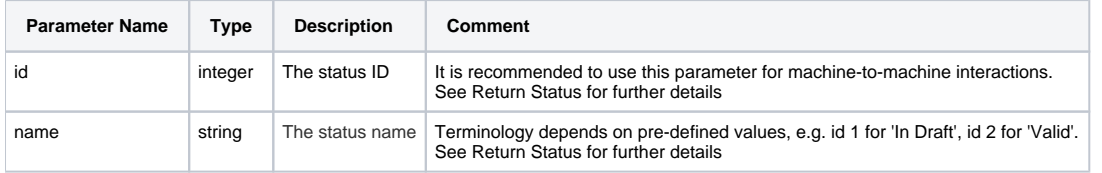

# returnTypes

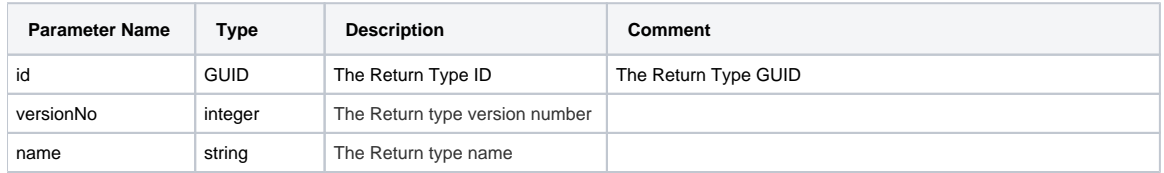

# entity

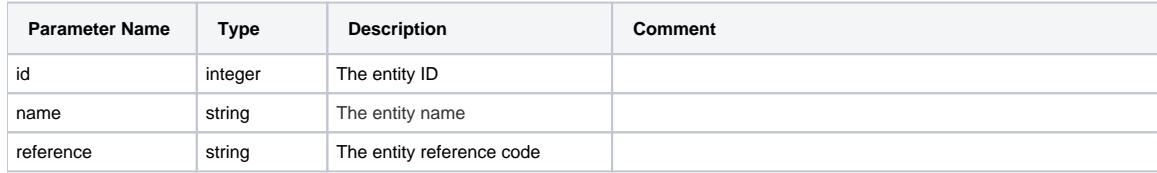

### revisions

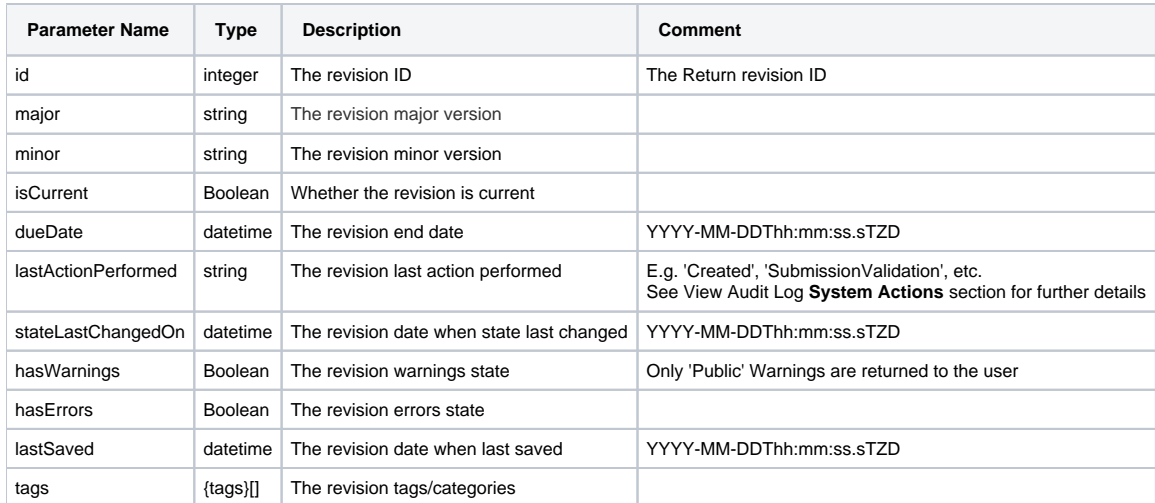

tags

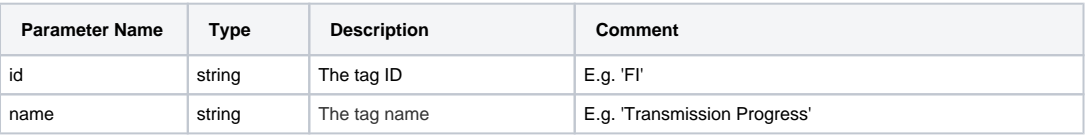

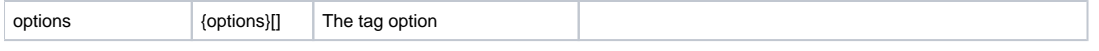

#### options

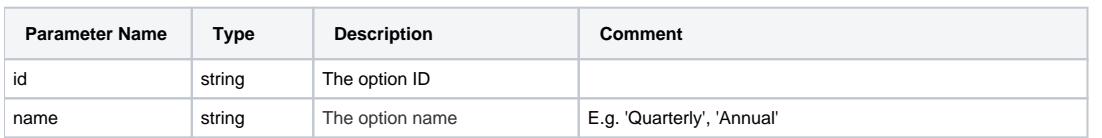

Response codes explanation:

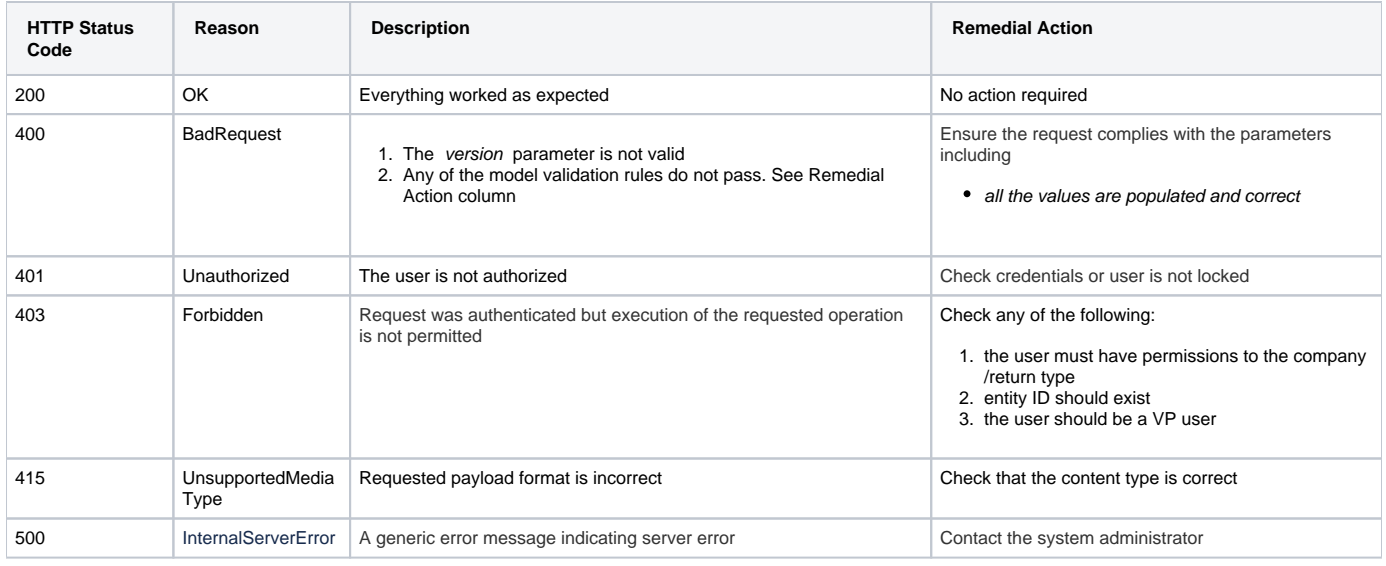

# <span id="page-27-0"></span>3.8 Return Types

This endpoint provides the GUIDs required to identify each type of return, or more specifically each set of forms within a return, that data can be uploaded into.

```
GET /v{version}/returns/types/{entityId}
```
# <span id="page-27-1"></span>**3.8.1 Request**

A return consists of one or more return types (though typically just one). A return type is a set of forms/data within the return. A file can be uploaded to populate a single return type at a time. The endpoint provides the unique identifiers of each return type the user has permission to complete/submit for a particular entity.

The following describes the parameters for the request:

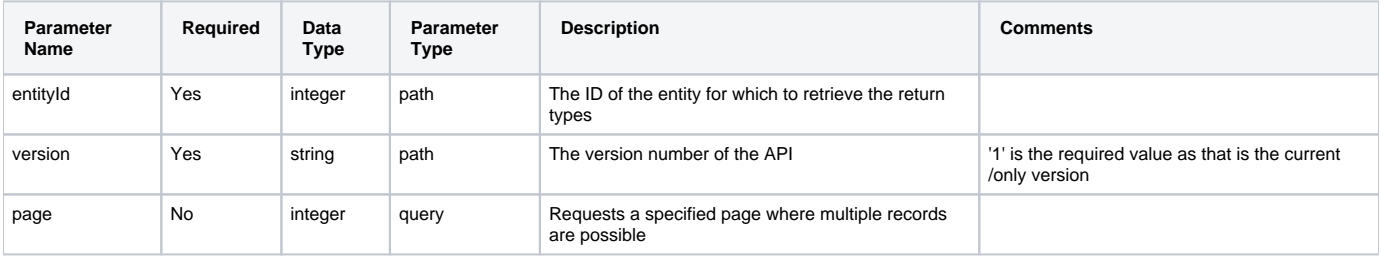

```
Sample Curl Request
```

```
curl -X GET "{web address}/v1/returns/types/3658" ^
--header "Accept: application/json" ^
--header "Authorization: Bearer eyJhbGciOiJodHRwO..." ^
```
The response shows the details of just the return types. The below sample response has comments against each part of the response to explain it. Each comment starts with the **#** symbol. Comments will not be included in any actual response.

**Sample Response** { "data": [  $\#$  The array of return types { "id": "72a39839-8aa9-4953-afcb-33434c3166c6", # The return type ID "name": "Banking Annual Return" \* \* \* \* \* \* # The return type name }, { "id: "c62638be-f8b6-46f9-828b-7d7a1c7d6c74", "name": "Solvency II" }, { "id: "c0f961d7-b5f4-4ddc-8667-c136d53c1334", "name": "Change of Director Submission" }, { "id: "2e7887ff-0ef8-4d97-8a2b-3b46aa525433", "name": "Annual Declaration" } ], "paging": {  $\qquad$  + Contains details of the paging information of the response "totalItemsNumber": 2, # The total number of predefined reasons in a resource "totalPagesNumber": 1,  $\#$  The total number of pages "currentPageNumber": 1, # The current page number "hasPreviousPage": false, # Indicates if there is a previous page to this "hasNextPage": false,  $\qquad$   $\qquad$   $\$ a subsequent page to this "isFirstPage": true, # Indicates if this is a first page "isLastPage": true # Indicates if this is a last page } }

Further details of the response parameters are as below:

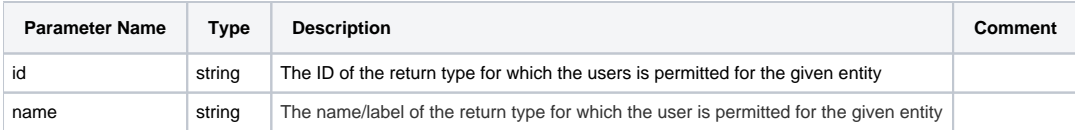

# <span id="page-28-0"></span>3.9 Create Resubmission Request (from Release R5.3.0.00\_VIZ\_30.06.23)

Posts a resubmission request for an existing return.

ന POST /v{version}/returns/{revisionId}/resubmission/request

Note: Each comment in any samples below starts with the **#** symbol. Comments will not be included in any actual response.

# <span id="page-28-1"></span>**3.9.1 Request**

This request will differ for a Financial Authority depending on whether they choose to enable a **basic** or **detailed** resubmission request for this API. Both are detailed later in this section under the heading **Basic Resubmission Request** and **Detailed Resubmission Request** but please check with your Financial Authority which should be posted.

# **Sample Curl Request**

```
curl -X POST "http://localhost/VAS/v1/returns/1005/resubmission/request"
--header "Content-Type: multipart/form-data" 
--header "Accept: application/json" 
--header "Authorization: Bearer eyJhbGciOiJodHRwOi8vd3d3LnczLm9yZy8yMDAxLzA0L3htbGRzaWctbW9yZSNobWFjLX..."
-F model=%7B%0A%20%20%22predefinedReasonId%22%3A%201%2C%0A%20%20%22reasonDescription%22%3A%20%22Describe%
20reas...
```
## The following is a description of the parameters for a **basic** request:

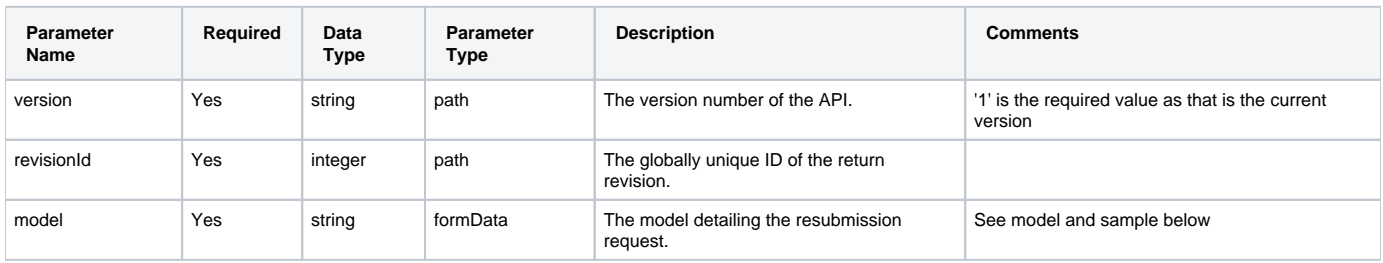

#### model

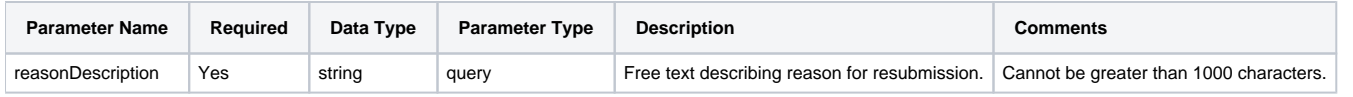

#### **Sample model**

```
{
  "reasonDescription": "Submission contained data error." # Free text describing 
reason for resubmission. Mandatory. Cannot be greater than 1000 characters.
}
```
#### The following is a description of the parameters for a **detailed** request:

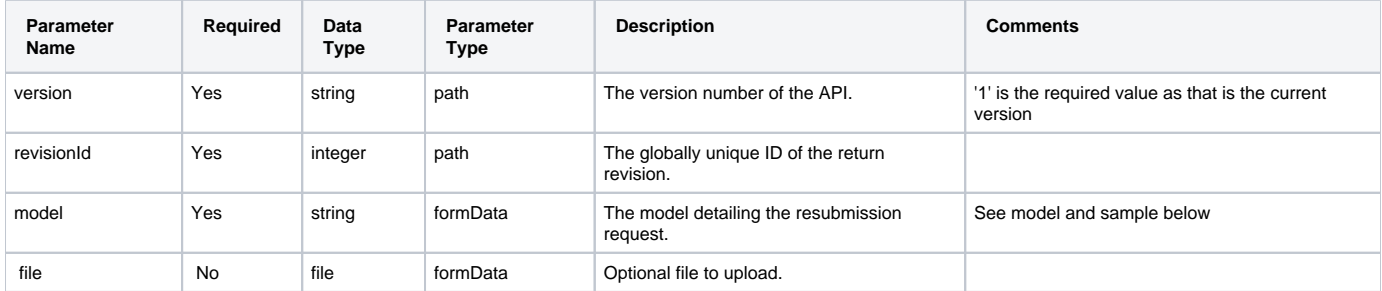

#### model

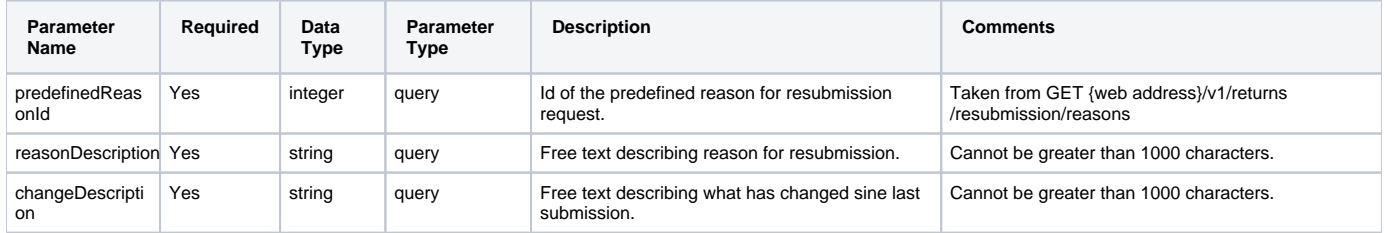

# **Sample model** { "predefinedReasonId": 1, # Id of a reason from GET /v{version} /returns/resubmission/reasons endpoint. Mandatory.

"reasonDescription": "Data errors found in submission.", # Free text describing reason for

 "changeDescription": "Data error corrected." # Free text describing what has changed sine last submission. Mandatory. Cannot be greater than 1000 characters.

# <span id="page-30-0"></span>**3.9.2 Response**

}

Response contains a flag indicating whether resubmission request is automatically being granted.

resubmission. Mandatory. Cannot be greater than 1000 characters.

#### **Sample Response**

```
{
  "data": {
    "automaticallyGrantResubmission": true # Indicates whether 
resubmission request is automatically granted
  }
}
```
The following describes the parameters for the response:

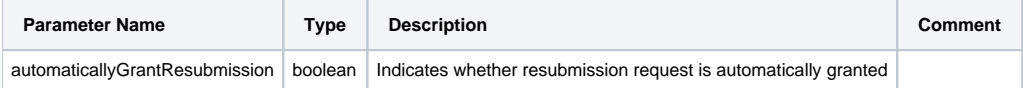

#### Response Codes

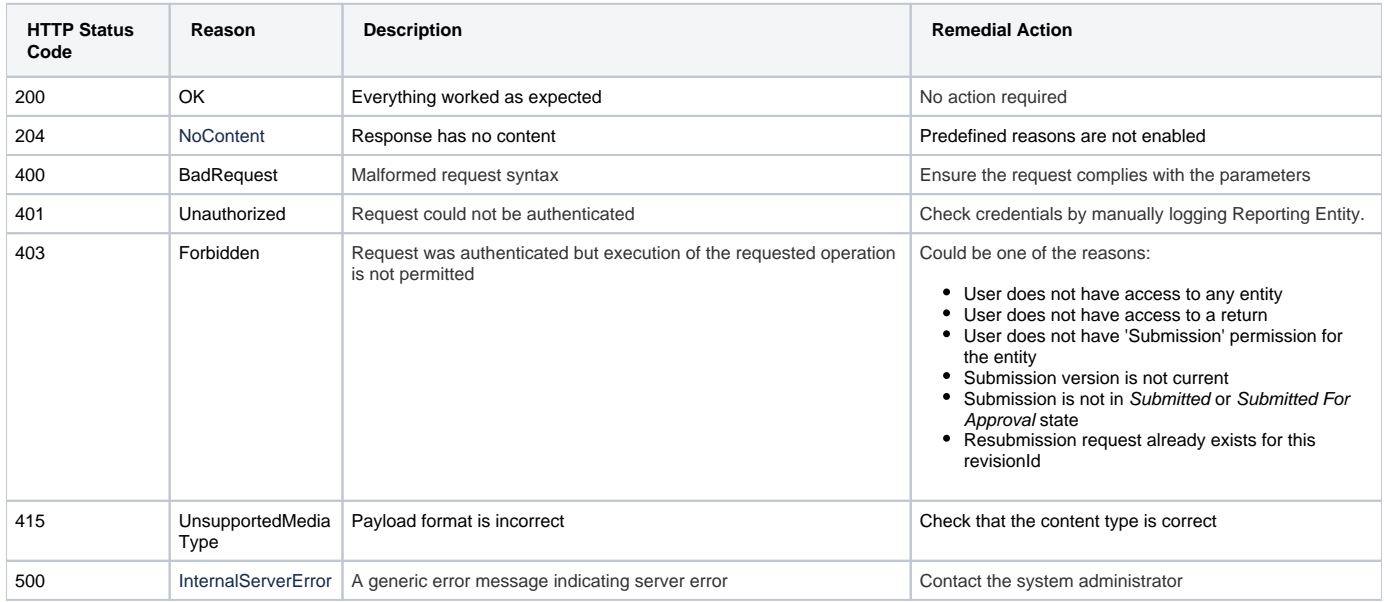

# <span id="page-30-1"></span>3.10 Resubmission Request Predefined Reasons (from Release R5.3.0.00\_VIZ\_30.06.23)

This endpoint provides a list of predefined reasons for making resubmission requests. These are required only when predefinedReasonId parameter is mandatory in POST /v{version}/returns/{revisionId}/resubmission/request endpoint.

GET /v{version}/returns/resubmission/reasonsO)

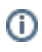

Note: Each comment in any samples below starts with the **#** symbol. Comments will not be included in any actual response.

# <span id="page-31-0"></span>**3.10.1 Request**

The following are the parameters for this request:

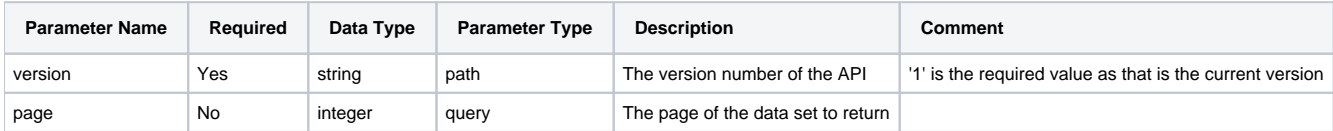

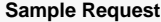

curl -X GET "{web address}/v1/returns/resubmission/reasons"

--header "Accept: application/json"

--header "Authorization: Bearer eyJhbGciOiJodHRwOi8vd3d3LnczLm9yZy8yMDAxLzA0L3htbGRzaWctbW9yZSNobWFjLXNoY..."

# <span id="page-31-1"></span>**3.10.2 Response**

The response provides an enumerated collection of predefined reasons.

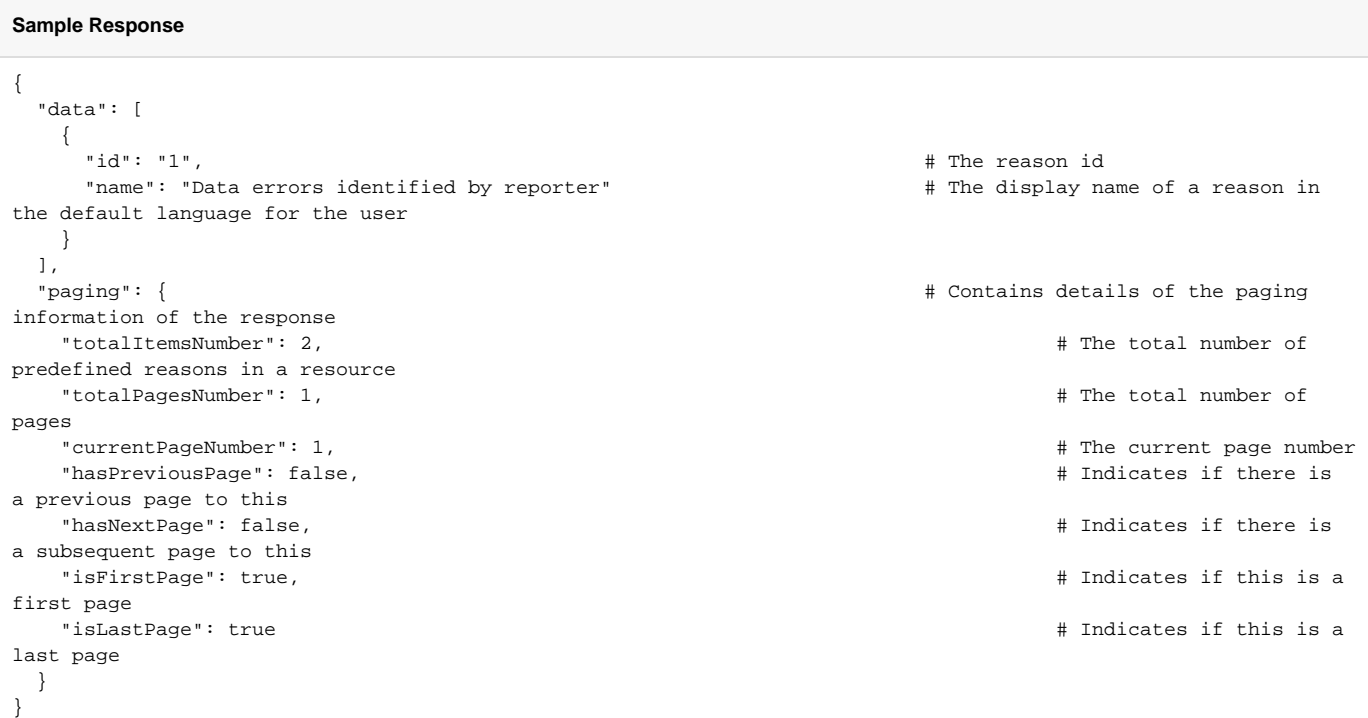

The following describes the parameters for this response:

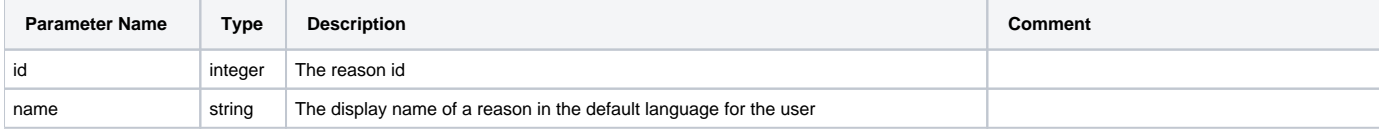

Response Codes

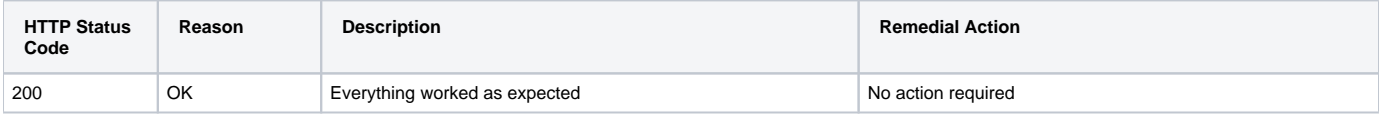

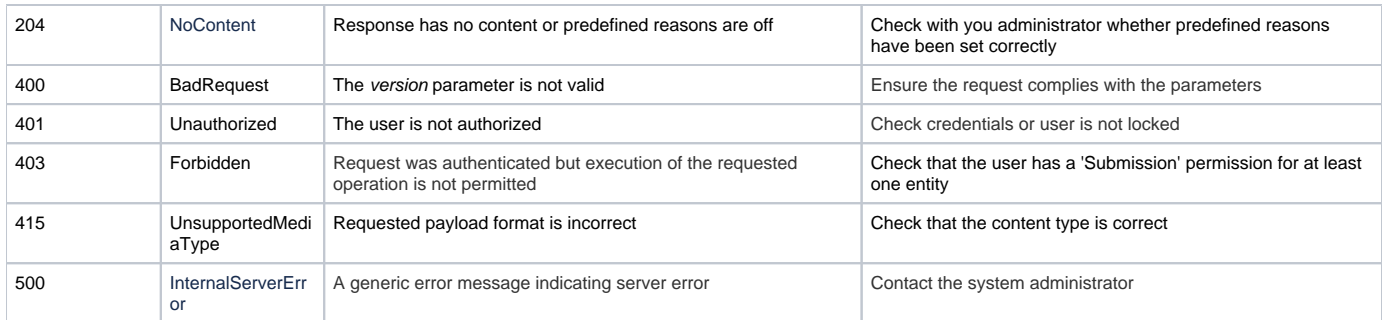

# <span id="page-32-0"></span>3.11 Get Comments (From Release R5.3.0.00\_VIZ\_30.06.23)

Retrieves the comments of an existing return.

GET /v{version}/returns/{revisionId}/comments

# <span id="page-32-1"></span>**3.11.1 Request**

This operation retrieves return comments. The scope of the response includes all comments that the user is permitted to see.

The following request parameters apply to this endpoint.

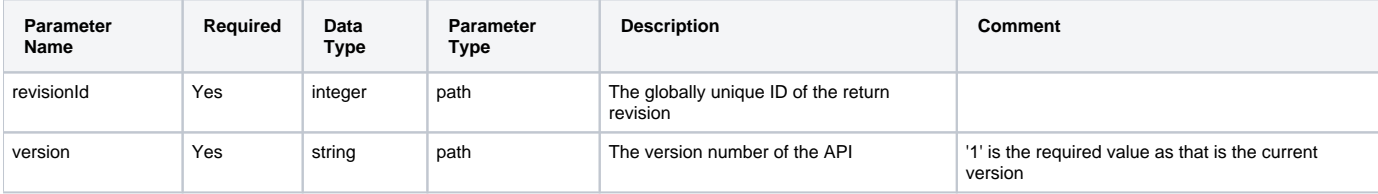

#### **Sample Request**

```
curl -X GET "{web address}/v1/returns/1007/comments"
```

```
--header "Accept: application/json"
```
--header "Authorization: Bearer eyJhbGciOiJodHRwOi8vd3d3LnczLm9yZy8yMDAxLzA0L3htbGRzaWctbW9yZSNobWFjLXNoY..."

# <span id="page-32-2"></span>**3.11.2 Response**

The response provides the list of responses to a comment. Comments (and responses) are shown against the latest revision only, regardless of what revision they were added/updated against. Conversely, previous revisions do not show any comments.

#### Sample Response

Each JSON comment in the sample below starts with the **#** symbol. JSON comments will not be included in any actual response.

### **Sample Response**

```
{
  "data": # The return
  {<br>"id": 2,
                                          # The return ID
    "name": "New Return", \qquad # The return name
     "reference": "COM00002", # The return reference
     "endDate": "2020-08-01T00:00:00.000", # The return end date
     "status": { # Contains details of the status of the return, i.e.
                                           # No Data, In Draft, Submitted, etc.
      "id": 2, # The status ID of the return. 0 = No Data, 
                                           # 1 = In Draft, 2 = Valid, 3 = Submitted, 
     mame": "Valid"<br>"name": "Valid" \# 4 = Declined, 9 = Submitted for Approval
                                          # The status name of the return
```

```
 },
      "returnTypes": [ # The array of return types, i.e. content/return 
types.
                                                    # These can be retrived from the endpoint
\left\{ \begin{array}{ccc} 1 & 1 & 1 \\ 1 & 1 & 1 \end{array} \right\} "id": "489fd2f5-0493-4a44-a6e5-12208b12dce6", # The return type ID
        "versionNo": 1, \qquad # The return type version number, i.e.
        # of the content describing the return type<br># The name of the return type # The name of the return type
                                                  # The name of the return type
        "status": { \qquad # The status of the return type
         "id": 2, # The status ID "name": "Validated" # The status name
         },
        "transformType": "XML", \qquad # The type of upload performed
        "submissionMode": "Offline", \qquad # The submission type
         "supportedExtensions": [ # The array of types of file supported for upload
          "xml"
         ]
       }
      ],
     "entity": { \qquad # The details of the entity the return belongs to
       "id": 2, # The entity ID
      "name": "ABC Bank", \qquad \qquad # The entity name (in the default language for the
 # user)
      "reference": "abc" \qquad # The entity reference, if any
      },
      "revisions": [ # The array of revisions of the return. Only the 
                                                    # specified revision is returned by this endpoint
       {
         "id": 2, # The revision unique ID
        "major": 0, \# The revision major number
        "minor": 1, \qquad "minor": 1,
         "isCurrent": true, # Indicates if the revision is the latest or not
         "dueDate": "2020-08-31T00:00:00.000", # The revision due date
         "lastActionPerformed": "Created", # The last action performed on the revision
         "stateLastChangedOn": "2020-08-10T12:13:14.000",# The date and time the revision last changed
        "hasWarnings": false, \qquad \qquad # Indicates if the revision has any validation
                                                    # warnings
         "hasErrors": true, # Indicates if the revision has any validation
 # errors
         "lastSaved": "2020-08-10T12:13:14.877", # Indicates the date and time the revision was 
                                                    # last saved
        "tags": [ \# The array of tags/categories on the return,
                                                    # if any, e.g. periodicity, reporting level, etc.
\{"id": "P", \qquad \qquad \qquad \qquad # The tag ID
             "name": "Periodicity", # The tag name
                                                   # The array of options selected for the tag on
                                                   # the revision
\{"id": "M",<br>"name": "Monthly" # The tag option ID
                                                  # The tag option name
 }
 ]
           }
         ]
       }
     ],
    },
    "comments": [ # The comments (initial comments and responses). 
                                                    # It is an empty array if there are no comments
      { 
      "id": 1, \# The comment id. Set to -1 for system comments such
                                                    # as approval comments and the change status comments
       "type": "Return", # The comment type. Set to "Return" for user, change
                                                    # status comments. Approval comment types are 
                                                    # "ApprovalReject", "ApprovalDecline"
       "text": "Please review Total Assets value", # The comment text. Can contain "\r" and "\n" symbols 
                                                    # when the comment contains carriage returns and line 
      \begin{tabular}{ll} $\text{\tt{``major''}: 4,}\quad$ & $\text{\tt{``r}}$ & $\text{\tt{``r}}$ & $\text{\tt{``r# The revision major number of return that this
```

```
 # comment was not against a specific revision
       "minor": 0, \qquad # The revision minor number of return that this
                                                       # comment was created against. Can be null if the
                                                       # comment was not against a specific revision
        "author": "PA SupTech Supervision Centre User", # The comment author name (shows "PA SupTech Supervision 
       # Centre User" if the user is an authority user)<br>created": "2023-03-06T10:18:08", # The date and time when the comment was created
                                                      # The date and time when the comment was created
        "lastUpdated": "2023-03-07T10:18:08", # The date and time when the comment was updated. This
                                                       # will be "null" if the comment has not been updated
        "fileId": "906c84de-ab63-433b-b00a-0657e9e1af95", # The file ID (globally unique identifier, GUID) of 
                                                       # any file attached to the comment. Or "null" if no
                                                       # file is attached
        "fileName": "Feedback.xlsx", # The name of the file attached to the comment. 
                                                       # Or "null" if no file is attached
        "notifiedUsersFlag": true, # Indicates if any user was notified about the comment
       "attributes": [ \qquad # An array of optional additional info values. These
                                                       # fields, if any, are at the discretion of the 
                                                       # authority
\{"key": "Form Code", \# The attribute key. These will differ per system as
                                                       # they are at the discretion of the authority. E.g.
                                                       # "Form Code", "Data Item ID", etc.
          "value": "ABC" \qquad # The attribute value. Corresponds to the type.
                                                       # These will differ per system as they are at the 
                                                       # discretion of the authority
          }
        ],
        "status": "Open", # The comment status. Statuses are "Open" or 
                                                       # "Resolved". Will be "null" for approval
        "isPublic": true, # Always set to "true" as all comments for the web 
portal
                                                       # users are public only comments
        "dueDate": "2023-03-15T00:00:00" # The comment due date. Time part is always zeros. 
                                                       # Approval comments cannot be responded to so will 
                                                       # have value "null"
       "responses" : [ \qquad # The comment responses, if any. It is an empty array
                                                       # if there are no responses
\left\{ \begin{array}{ccc} 1 & 1 & 1 \\ 1 & 1 & 1 \end{array} \right\}"id": 2, \qquad The comment response ID
           "text": "Total Assets is correct", \qquad # The comment response text<br>"author": "John Doe", \qquad # The comment response author
                                                     # The comment response author name (shows "PA SupTech
                                                      # Supervision Centre User" if the user is an 
                                                      # authority user)
           "created": "2023-03-06T10:28:08", # The date and time when the comment response was 
                                                       # created
           "lastUpdated": "2023-03-07T10:38:08", # The date and time when the comment response was 
                                                       # updated. 
                                                       # This will be "null" if the comment response has not 
                                                       # been updated
           "fileId": null, # The file ID (globally unique identifier, GUID) of 
                                                       # the file attached to the comment response. Or "null"
                                                       # if no file is attached
           "fileName": null, # The name of the file attached to the comment 
                                                      # response. Or "null" if no file is attached
          "notifiedUsersFlag": true \qquad # Indicates if any user was notified about the
                                                       # comment response
 }
       ]
    },
\left\{\begin{array}{ccc} \end{array}\right\}"id": -1, \frac{1}{x} The comment id. Set to -1 for system comments such
                                                       # as approval comments and the change status comments
      "type": "ApprovalReject", # The comment type. Set to "Return" for user, change
                                                       # status comments. Approval comment types are 
     # "ApprovalReject", "ApprovalDecline"<br># The comment text. Can contain "\r" # The comment text. Can contain "\r"
                                                      # The comment text. Can contain "\r" and "\n" symbols
                                                       # when the comment contains carriage returns and line 
                                                       # breaks respectively
     "major": 5, \qquad "major": 5,
                                                       # comment was created against. Can be null if the
```
# comment was created against. Can be null if the

```
 # comment was not against a specific revision
     "minor": 0, \qquad # The revision minor number of return that this
                                                 # comment was created against. Can be null if the 
                                                 # comment was not against a specific revision
      "author": "PA SupTech Supervision Centre User", # The comment author name (shows "PA SupTech Supervision 
                                                 # Centre User" if the user is an authority user)
      "created": "2023-03-10T10:18:08", # The date and time when the comment was created
      "lastUpdated": null, # The date and time when the comment was updated. This
                                                 # will be "null" if the comment has not been updated
      "fileId": null, # The file ID (globally unique identifier, GUID) of
                                                 # any file attached to the comment. Or "null" if no
                                                 # file is attached
      "fileName": null, # The name of the file attached to the comment. 
                                                 # Or "null" if no file is attached
      "notifiedUsersFlag": false, # Indicates if any user was notified about the 
                                                 # comment 
      "attributes": [] # An array of optional additional info values. These 
                                                 # fields, if any, are at the discretion of the 
                                                 # authority
      "status": null, # The comment status. Statuses are "Open" or 
     # "Resolved". Will be "null" for approval
                                                # Always set to "true" as all comments for the web
portal 
    # users are public only comments<br># The comment due date. Time par
                                                # The comment due date. Time part is always zeros.
                                                 # Approval comments cannot be responded to so will 
                                                 # have value "null"
    "responses": [] \qquad # The comment responses, if any. It is an empty array
                                                 # if there are no responses
    }
  ]
}
```
The order of comments and responses in the above JSON will be the same as the order one would view them in the web portal.

The following describes the response parameters:

data

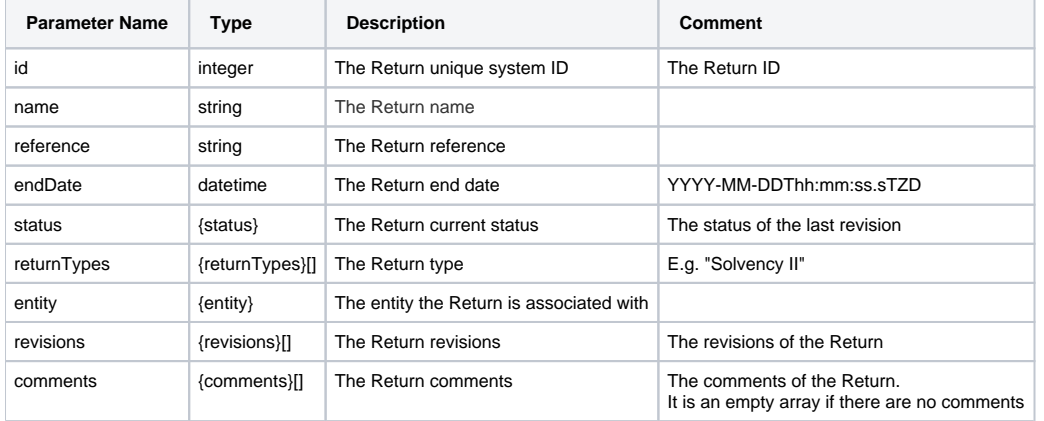

#### status

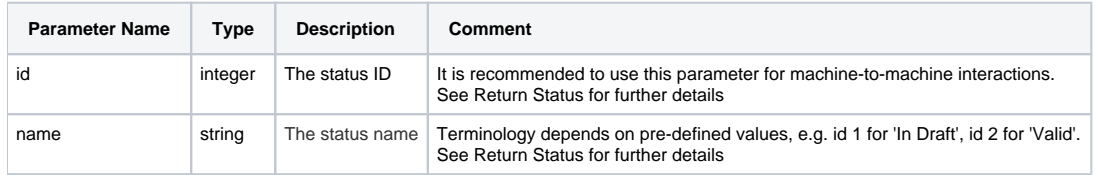

#### returnTypes

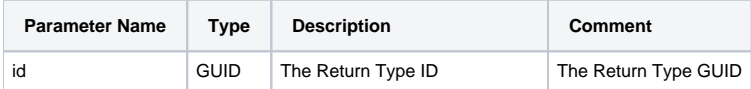

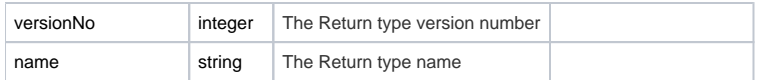

# entity

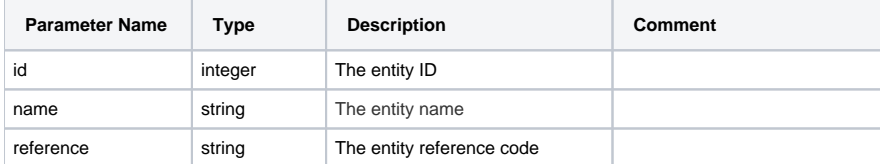

# revisions

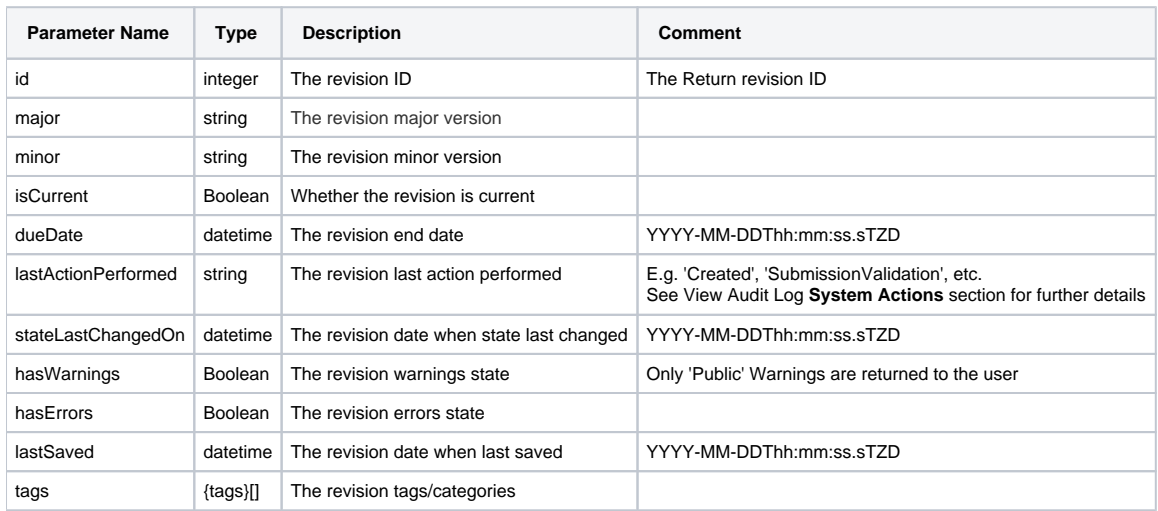

#### tags

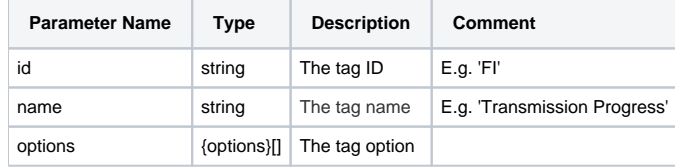

# options

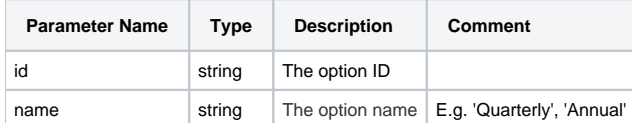

#### comments

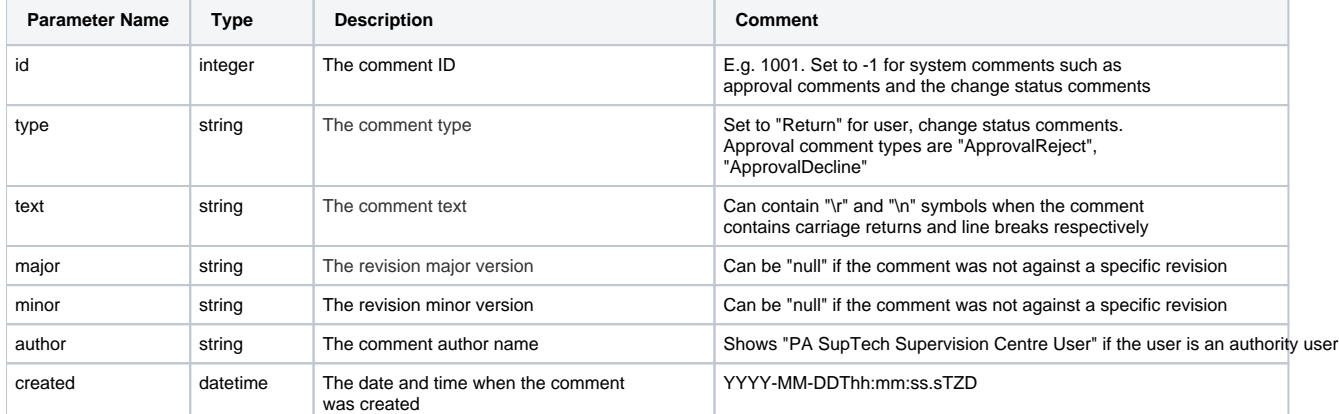

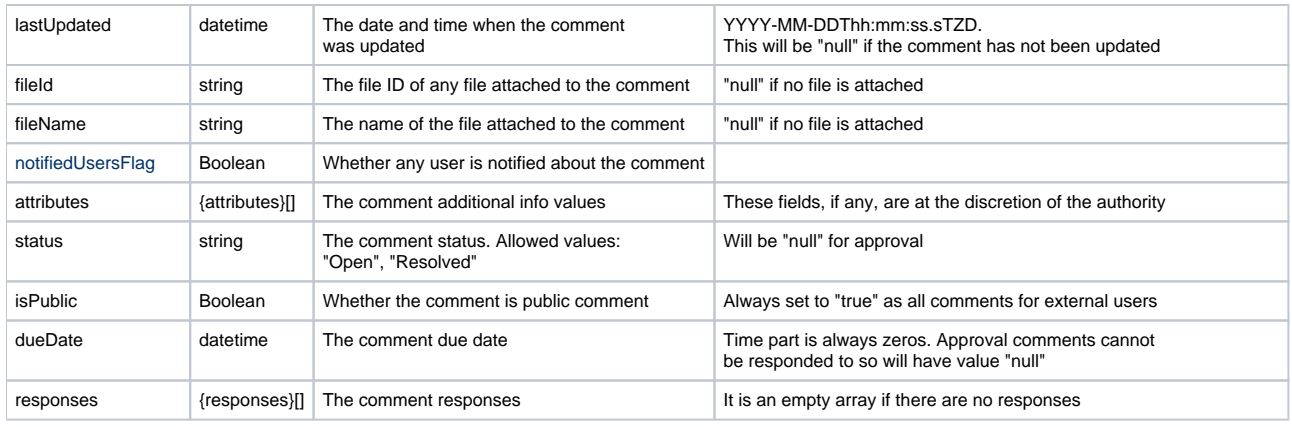

# attributes

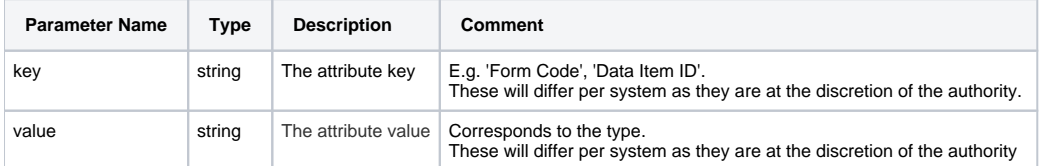

#### responses

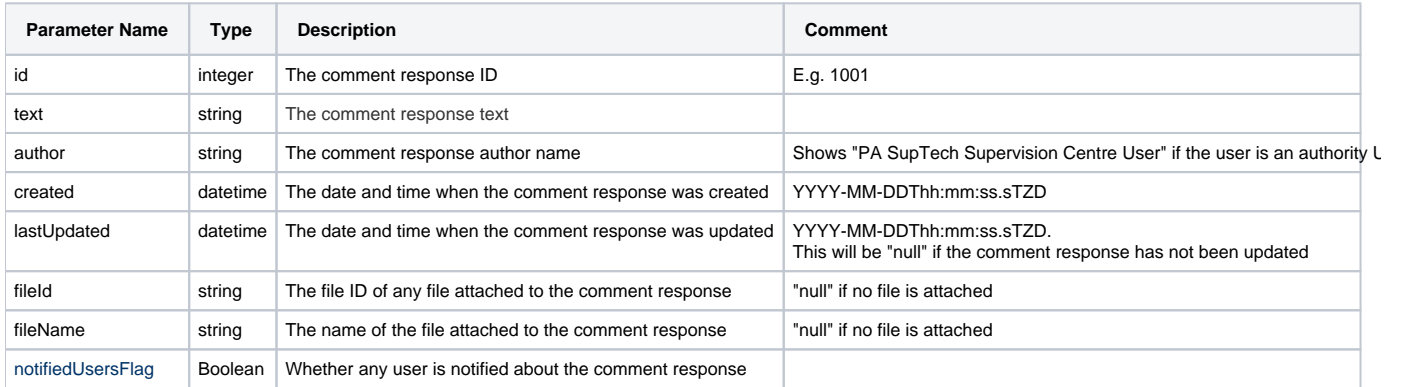

#### Response Codes

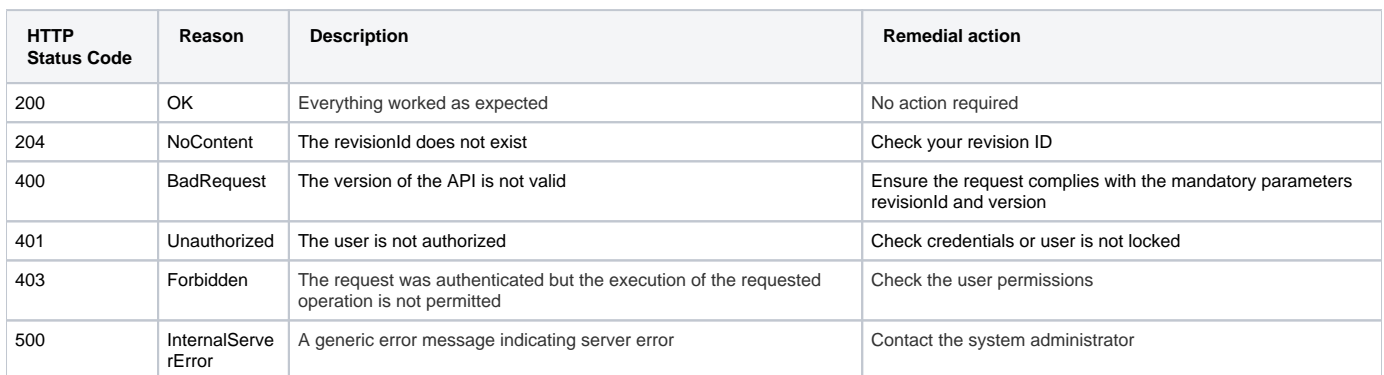

# <span id="page-37-0"></span>3.12 Get File (from Release R5.3.0.00\_VIZ\_30.06.23)

Allows the caller to retrieve a file that is attached to a return. Currently supported types of files are described in the "fileType" request parameter options below.

<span id="page-37-1"></span>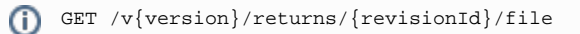

This operation gets a file of a certain type. The following describes the parameters for this request:

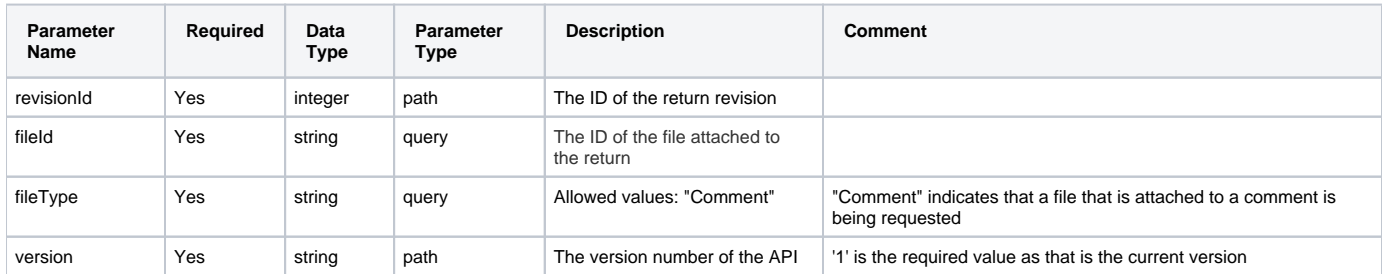

#### **Sample Request**

curl -X GET "{web address}/v1/returns/1007/file?fileId=918d5491-adc1-4b20-b17e-0d752c98979d&fileType=Comment" --header "Accept: application/json"

--header "Authorization: Bearer eyJhbGciOiJodHRwOi8vd3d3LnczLm9yZy8yMDAxLzA0L3htbGRzaWctbW9yZSNobWFjLXNoY..."

# <span id="page-38-0"></span>**3.12.2 Response**

The response supplies the file. The file is provided in the body response in binary format.

#### Response Codes

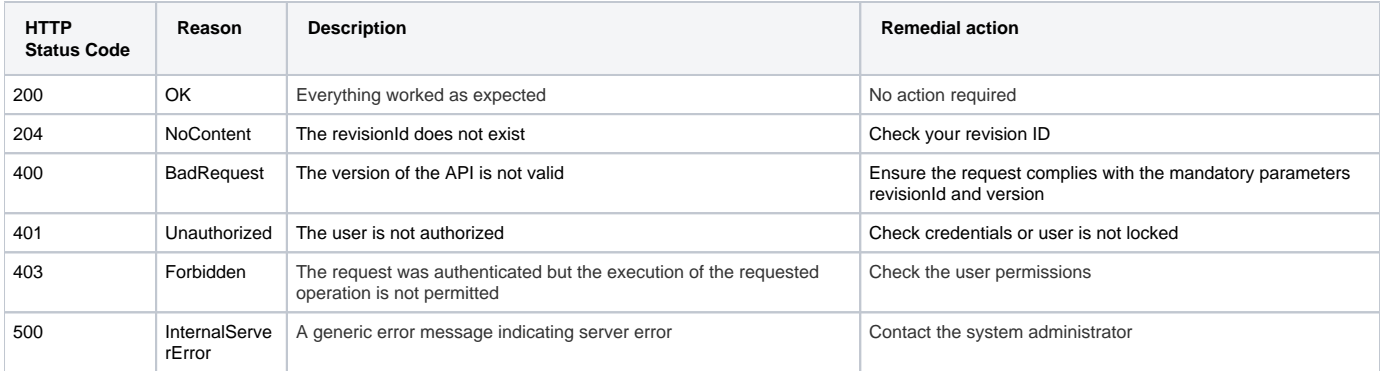

# <span id="page-38-1"></span>3.13 Post Comment Response (from Release R5.3.0.00\_VIZ\_30.06.23)

Allows posting of a response to an existing comment.

POST /v{version}/returns/{revisionId}/comment

# <span id="page-38-2"></span>**3.13.1 Request**

The following request parameters apply for this endpoint:

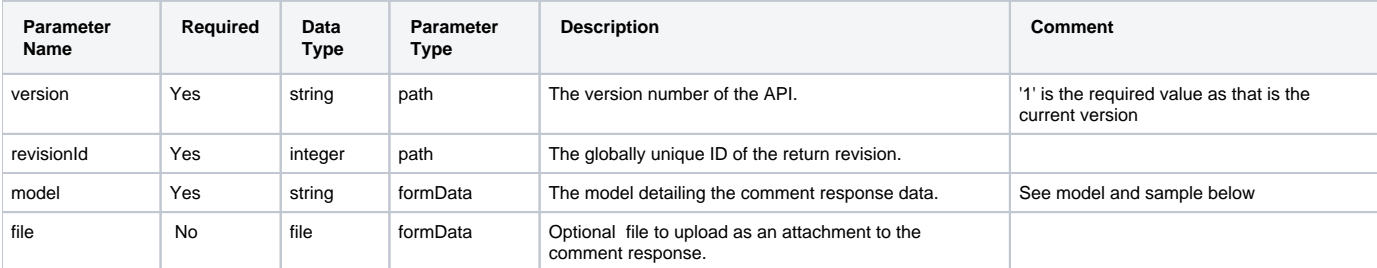

model

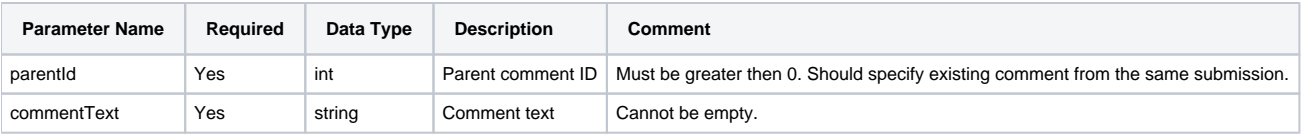

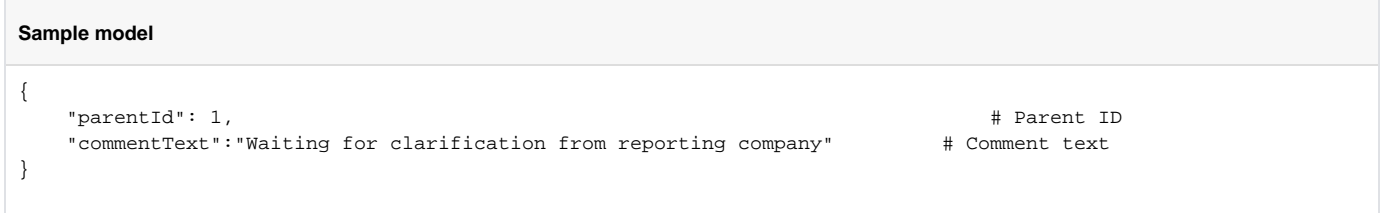

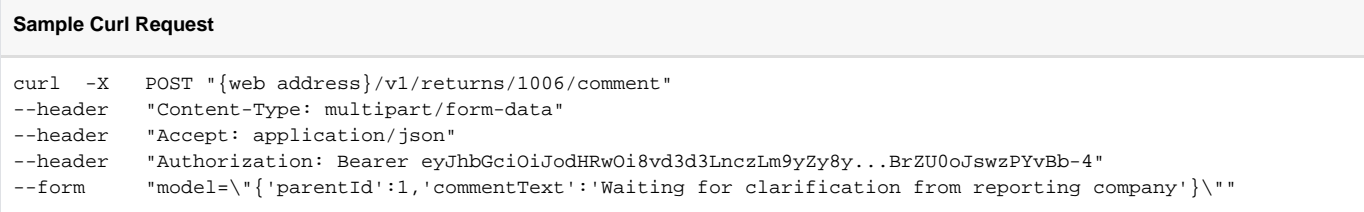

# <span id="page-39-0"></span>**3.13.2 Response**

Returns an ID of the comment response. The following describes the parameters in the response:

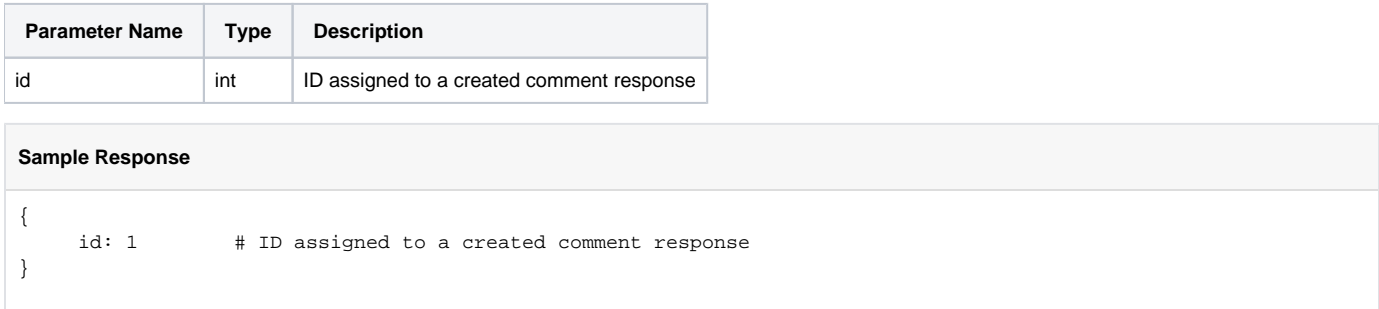

# Response Codes

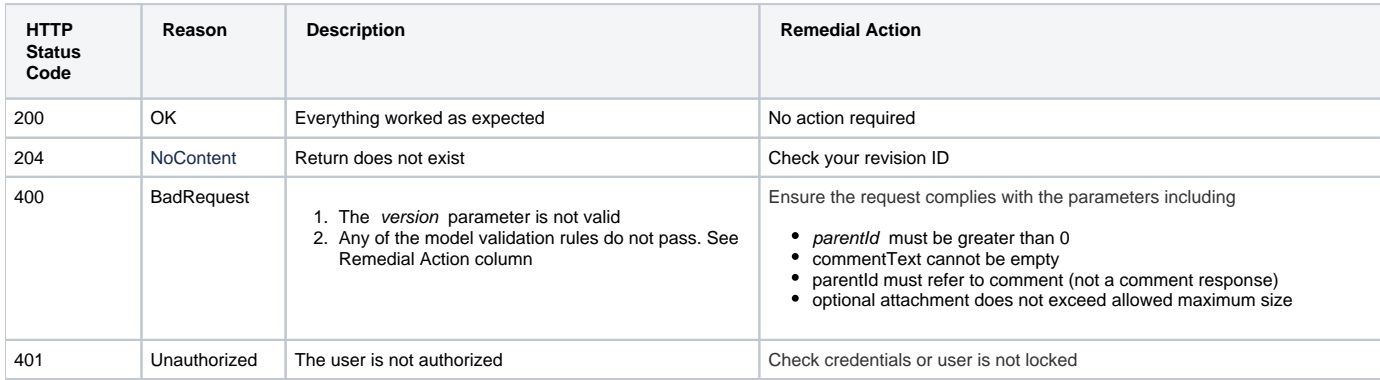

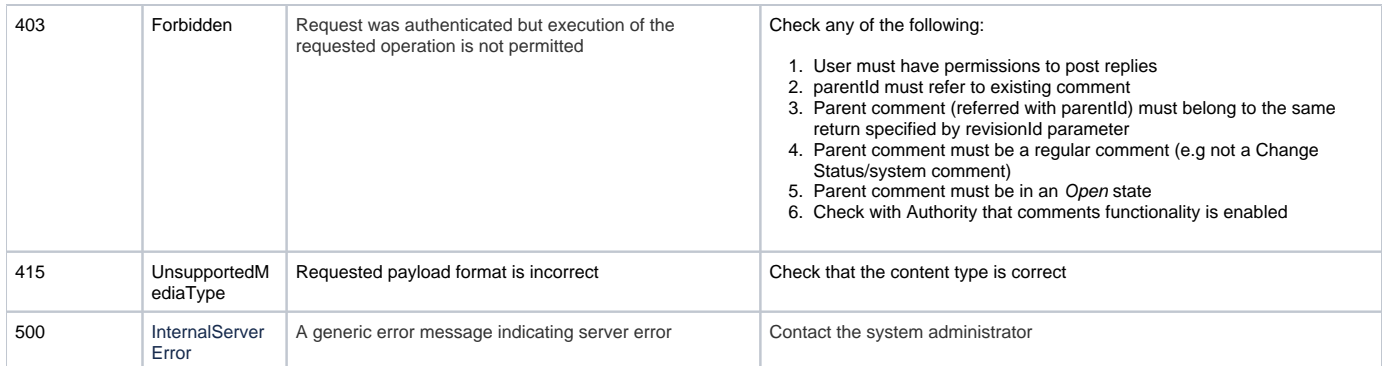

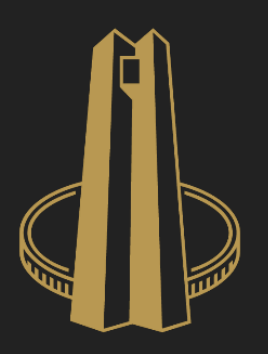

**SOUTH AFRICAN RESERVE BANK Prudential Authority** 

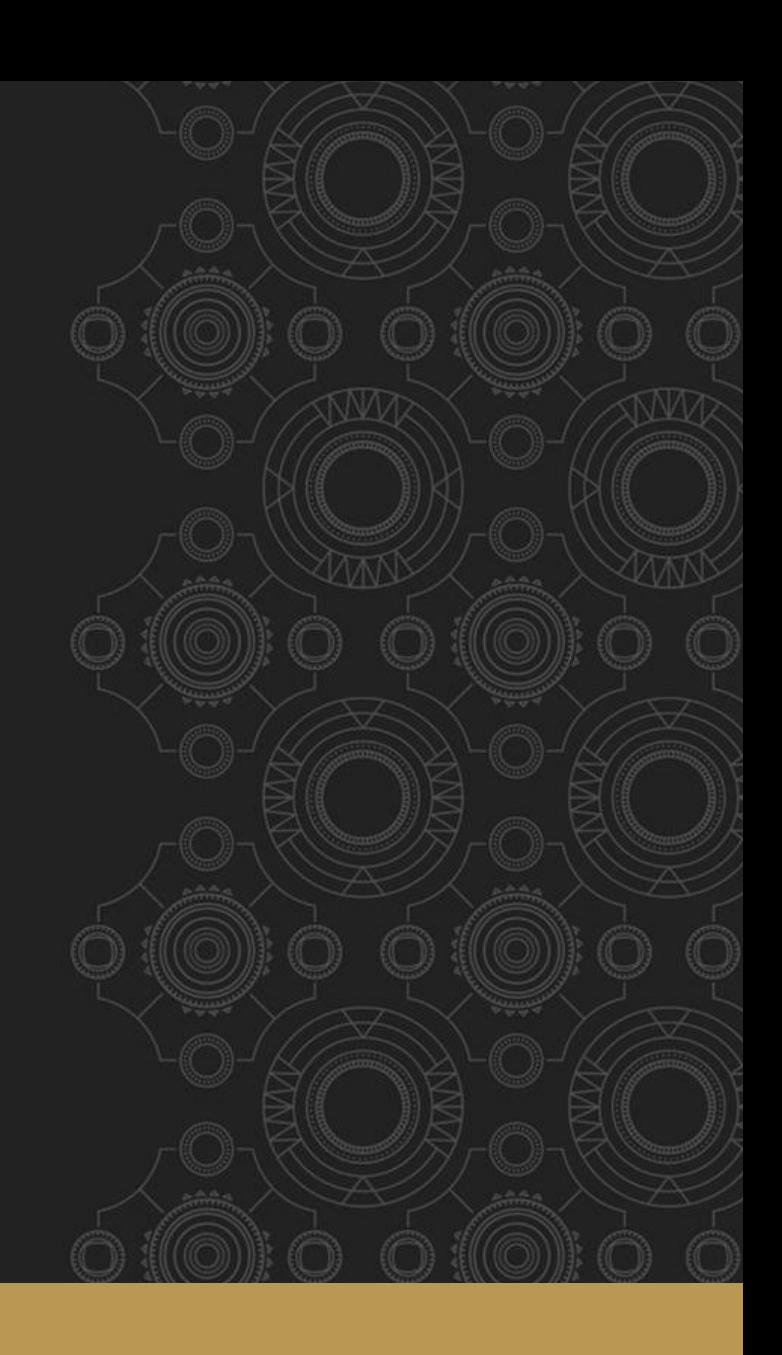

# **Speak to us :**

# **P[A-Transformation@ResBank.co.za](mailto:-Transformation@ResBank.co.za) P[A-UmojaSupport@ResBank.co.za](mailto:-UmojaSupport@ResBank.co.za)**